# **К. Б. Сухомлін, О. П. Зінченко**

# **МЕТОДОЛОГІЯ ТА ОРГАНІЗАЦІЯ НАУКОВИХ ДОСЛІДЖЕНЬ В ГАЛУЗІ БІОЛОГІЇ**

Методичні рекомендації

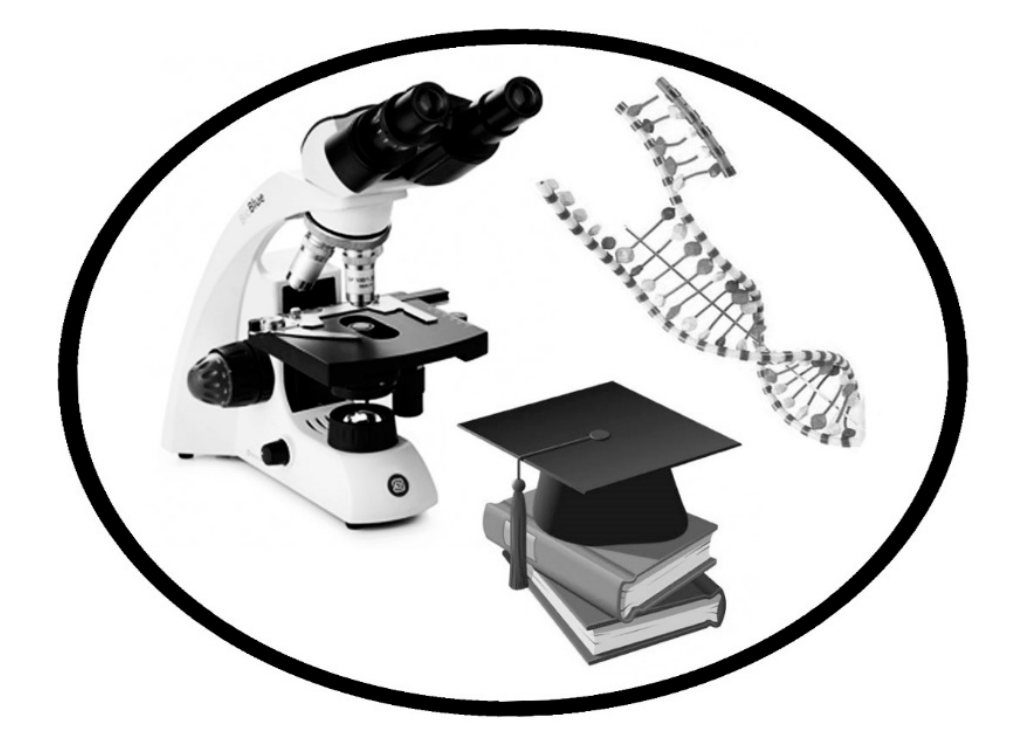

Східноєвропейський національний університет імені Лесі Українки Біологічний факультет Кафедра зоології

**К. Б. Сухомлін, О. П. Зінченко**

# **МЕТОДОЛОГІЯ ТА ОРГАНІЗАЦІЯ НАУКОВИХ ДОСЛІДЖЕНЬ В ГАЛУЗІ БІОЛОГІЇ**

Методичні рекомендації

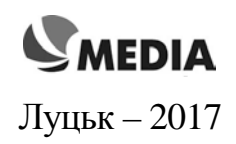

# УДК 001.89(075.8) ББК 87я73

C 91

*Рекомендовано до друку науково-методичною радою Східноєвропейського національного університету імені Лесі Українки (протокол № 3 від 15 листопада 2017 р.)*

# *Рецензенти***:**

- **Моренко А. Г.** завідувач кафедри фізіології людини і тварин Східноєвропейського національного університету імені Лесі Українки, професор, доктор біологічних наук;
- **Фесюк В. О.** завідувач кафедри фізичної географії Східноєвропейського національного університету імені Лесі Українки, професор, доктор географічних наук.

# **Сухомлін К. Б., Зінченко О. П.,**

Методологія та організація наукових досліджень в галузі біології**:** Методичні рекомендації. – Луцьк : Медіа, 2017. – 64 с. С 91

Видання вміщує методичні вказівки до виконання 13 практичних робіт із курсу «Методологія та організація наукових досліджень в галузі біології», передбачених навчальним планом ОКР «магістр» спеціальності 091 «Біологія». У роботах висвітлюються теоретичні основи методики, технології та організації науково-дослідницької діяльності, тобто теоретичного та практичного підґрунтя для ефективного проведення наукових досліджень магістрантами. До кожної практичної роботи наведені тема, мета, питання для контролю знань, хід виконання роботи, список літератури.

> УДК 001.89(075.8) ББК 87я73

**© Сухомлін К. Б., Зінченко О. П., 2017 © Зінченко О. П. (обкладинка), 2017**

#### **ПЕРЕДМОВА**

Методичні рекомендації «Методологія та організація наукових досліджень в галузі біології», призначені допомогти студентам біологічних факультетів освітньо-кваліфікаційного рівня «магістр» спеціальності 091 «Біологія» у виконанні практичних робіт.

В результаті вивчення курсу рекомендації «Методологія та організація наукових досліджень в галузі біології» студенти повинні знати: основні терміни та поняття дисципліни; особливості організації науководослідної роботи в Україні, методологію досліджень (фундаментальну, загальнонаукову, конкретнонаукову); вимоги до змісту і структури кваліфікаційної роботи; методику написання і оформлення кваліфікаційної роботи; методику написання і оформлення публікації, реферата, доповіді; особливості організації та управління науковою роботою в Україні.

Студенти повинні вміти: оформляти результати наукового дослідження; складати таблиці і графіки; складати план, програму і методику експериментального дослідження; самостійно знаходити необхідні літературні джерела; самостійно написати анотацію до статті з журналу, окремих розділів з книги чи монографії; написати тези доповідей, статтю.

Основу видання складають 13 практичних робіт, які віднесені до 2-х модулів. До кожної лабораторної роботи наведена тема, мета, питання для контролю знань, завдання, хід виконання роботи з детальними ілюстраціями об'єктів, що розглядаються, список рекомендованої літератури. Для кращого розуміння матеріалу рекомендації містять змістовні і об'ємні додатки із зразками оформлення різних видів документів.

#### **Практична робота № 1**

#### **Тема: Пошук першоджерел. Складання списку використаних джерел.**

**Мета:** Ознайомитись із особливостями формування каталогів. Оволодіти навичками написання бібліографічних карток, списків літературних джерел.

**Обладнання:** зразки бібліографічних карток, реферативні журнали, наукові журнали.

#### **Контрольні питання:**

- 1. Поняття про науку, наукознавство, класифікацію наук.
- 2. Історія народження й розвитку науки у античні часи.
- 3. Наука у період Відродження. Перший період розвитку природознавства.
- 4. Історія народження й розвитку сучасної науки. Другий період розвитку природознавства.
- 5. Історія науки у XIX XX ст. Третій період розвитку природознавства.
- 6. Визначення понять «об'єкт дослідження», «предмет дослідження», «метод дослідження». Рівні пізнання дійсності.
- 7. Методи емпіричного пізнання: спостереження, порівняння, вимірювання.
- 8. Методи емпіричного пізнання: описування, експеримент.
- 9. Методи теоретичного пізнання: аксіоматичний, гіпотетикодедуктивний.
- 10.Методи теоретичного пізнання: сходження від абстрактного до конкретного, поєднання історичного та логічного, системний.
- 11.Загальнологічні методи пізнання: аналіз та синтез; абстрагування, індукція та дедукція.
- 12.Загальнологічні методи пізнання: аналогія, формалізація; ідеалізація; моделювання.

#### **Завдання:**

1. Обрати орієнтовну тему дослідження.

2. Під час екскурсії у зал каталогів бібліотеки СНУ ознайомитись із особливостями побудови каталогів (тематичний, алфавітний), зробити відповідні записи у зошиті. У тематичному каталозі знайти шухлядку з літературою, що відповідає обраній тематиці.

3. Розглянути типову бібліотечну каталожну картку. Переписати всю наявну інформацію на картці і вміти пояснити її.

4. Скласти невелику картотеку (6 джерел) за обраною темою. Оформити картотеку у вигляді списку використаних джерел у зошиті.

5. Знайти помилки у оформленні списку використаних джерел на запропонованих зразках кваліфікаційних робіт.

#### **Інформаційний матеріал**

*Бібліотечний каталог* – сукупність розміщених за певними правилами [бібліографічних записів](https://uk.wikipedia.org/wiki/%D0%91%D1%96%D0%B1%D0%BB%D1%96%D0%BE%D0%B3%D1%80%D0%B0%D1%84%D1%96%D1%87%D0%BD%D0%B8%D0%B9_%D0%B7%D0%B0%D0%BF%D0%B8%D1%81) на документи, що розкривають склад і зміст [фонду](https://uk.wikipedia.org/wiki/%D0%91%D1%96%D0%B1%D0%BB%D1%96%D0%BE%D1%82%D0%B5%D1%87%D0%BD%D0%B8%D0%B9_%D1%84%D0%BE%D0%BD%D0%B4)  [бібліотеки](https://uk.wikipedia.org/wiki/%D0%91%D1%96%D0%B1%D0%BB%D1%96%D0%BE%D1%82%D0%B5%D1%87%D0%BD%D0%B8%D0%B9_%D1%84%D0%BE%D0%BD%D0%B4) або інформаційного центру. Бібліотечний каталог функціонує у картковій або машиночитній формі [\(електронний каталог\)](https://uk.wikipedia.org/wiki/%D0%95%D0%BB%D0%B5%D0%BA%D1%82%D1%80%D0%BE%D0%BD%D0%BD%D0%B8%D0%B9_%D0%BA%D0%B0%D1%82%D0%B0%D0%BB%D0%BE%D0%B3), на мікроносіях, а також у формі [книжкового видання](https://uk.wikipedia.org/wiki/%D0%9A%D0%BD%D0%B8%D0%B3%D0%B0).

Каталоги складаються з карток, що містять відомості про [книги](https://uk.wikipedia.org/wiki/%D0%9A%D0%BD%D0%B8%D0%B3%D0%B0), [журнали](https://uk.wikipedia.org/wiki/%D0%96%D1%83%D1%80%D0%BD%D0%B0%D0%BB) й інші друковані матеріали. Картка каталогу має стандартний розмір 125 х 75 мм. На картці (рис. 1) позначаються: індекс, авторський знак, прізвище та ініціали автора (авторів), назва видання, відомості про видання (місце видання, видавництво або організація, що видає твір, рік видання), обсяг (кількість сторінок), ілюстрації, супровідний матеріал (основна назва серії, підсерії; номер випуску серії), ІСБН, ціна.

Залежно від способу групування карток каталоги бувають: абетковий, систематичний, предметний. У раціонально організованій системі кожний з каталогів розкриває [фонд](https://uk.wikipedia.org/wiki/%D0%91%D1%96%D0%B1%D0%BB%D1%96%D0%BE%D1%82%D0%B5%D1%87%D0%BD%D0%B8%D0%B9_%D1%84%D0%BE%D0%BD%D0%B4) у певному аспекті. Каталоги не дублюють один одного, а доповнюють. Всі каталоги становлять єдине ціле. Створенню каталогів передує [бібліографічний опис](https://uk.wikipedia.org/wiki/%D0%91%D1%96%D0%B1%D0%BB%D1%96%D0%BE%D0%B3%D1%80%D0%B0%D1%84%D1%96%D1%87%D0%BD%D0%B8%D0%B9_%D0%BE%D0%BF%D0%B8%D1%81) джерела.

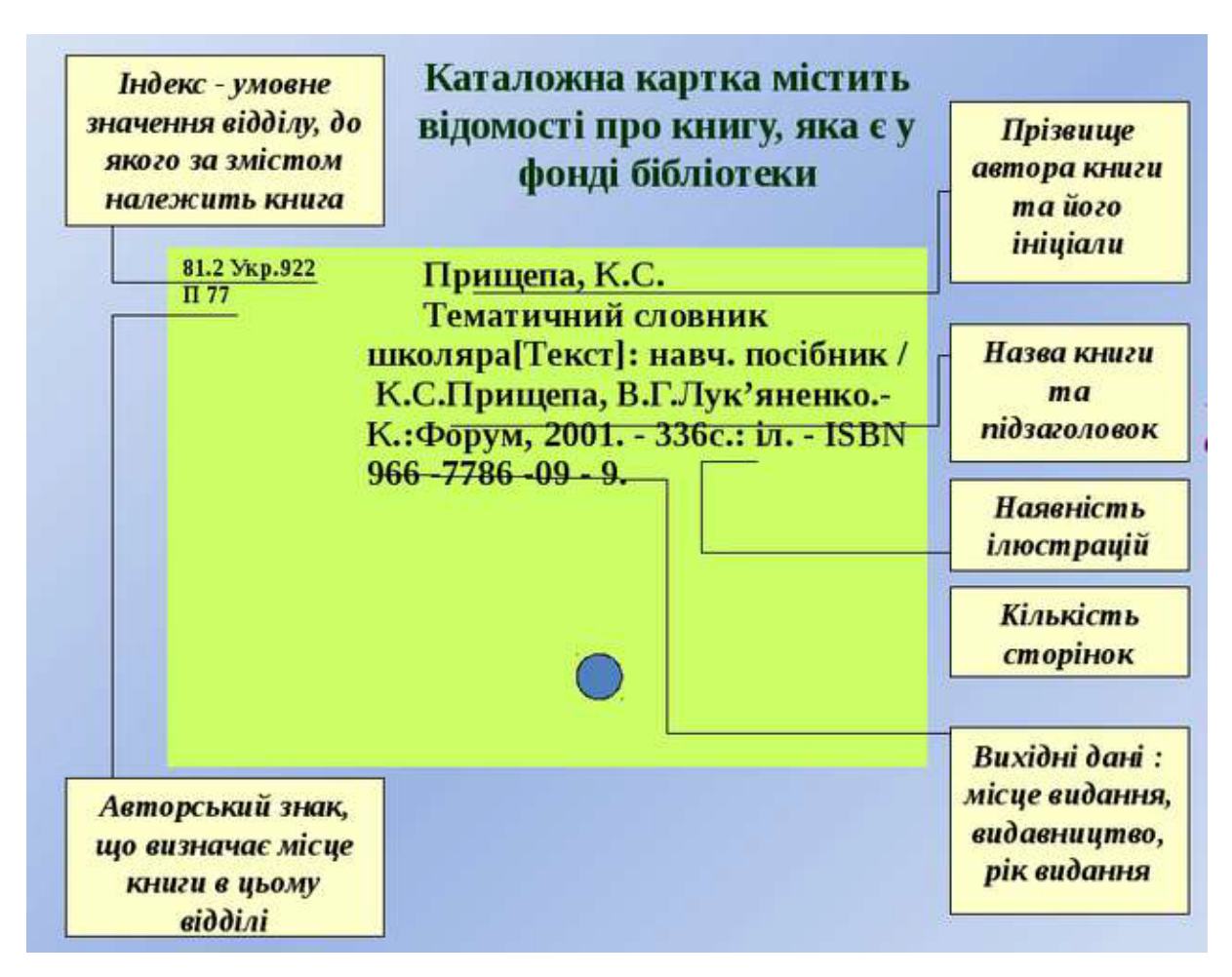

Рис. 1. Модель картки каталогу

*Абетковий каталог* **-** бібліотечний каталог, у якому картки розташовуються за [абеткою](https://uk.wikipedia.org/wiki/%D0%90%D0%B1%D0%B5%D1%82%D0%BA%D0%B0) прізвищ [авторів](https://uk.wikipedia.org/wiki/%D0%90%D0%B2%D1%82%D0%BE%D1%80) або назв [книг](https://uk.wikipedia.org/wiki/%D0%9A%D0%BD%D0%B8%D0%B3%D0%B0) та інших документів. Абетковий каталог дозволяє користувачеві дізнатися чи є у бібліотеці [книга,](https://uk.wikipedia.org/wiki/%D0%9A%D0%BD%D0%B8%D0%B3%D0%B0) якщо відомі [автор](https://uk.wikipedia.org/wiki/%D0%90%D0%B2%D1%82%D0%BE%D1%80) або її назва, які твори певного [автора](https://uk.wikipedia.org/wiki/%D0%90%D0%B2%D1%82%D0%BE%D1%80) наявні у [бібліотеці,](https://uk.wikipedia.org/wiki/%D0%91%D1%96%D0%B1%D0%BB%D1%96%D0%BE%D1%82%D0%B5%D0%BA%D0%B0) уточнити рік видання [книги,](https://uk.wikipedia.org/wiki/%D0%9A%D0%BD%D0%B8%D0%B3%D0%B0) її об'єм, [видавництво](https://uk.wikipedia.org/wiki/%D0%92%D0%B8%D0%B4%D0%B0%D0%B2%D0%BD%D0%B8%D1%86%D1%82%D0%B2%D0%BE), одержати відомості про мову тощо. Для швидкого знаходження [книг](https://uk.wikipedia.org/wiki/%D0%9A%D0%BD%D0%B8%D0%B3%D0%B0) в абетковому каталозі використовують основні правила пошуку: якщо книга має одного [автора,](https://uk.wikipedia.org/wiki/%D0%90%D0%B2%D1%82%D0%BE%D1%80) то її треба шукати по прізвищу [автора;](https://uk.wikipedia.org/wiki/%D0%90%D0%B2%D1%82%D0%BE%D1%80) картку на [книгу](https://uk.wikipedia.org/wiki/%D0%9A%D0%BD%D0%B8%D0%B3%D0%B0) двох або трьох [авторів](https://uk.wikipedia.org/wiki/%D0%90%D0%B2%D1%82%D0%BE%D1%80) за прізвищем першого [автора](https://uk.wikipedia.org/wiki/%D0%90%D0%B2%D1%82%D0%BE%D1%80); [книги](https://uk.wikipedia.org/wiki/%D0%9A%D0%BD%D0%B8%D0%B3%D0%B0) чотирьох і більше [авторів](https://uk.wikipedia.org/wiki/%D0%90%D0%B2%D1%82%D0%BE%D1%80) потрібно шукати по назві [книги.](https://uk.wikipedia.org/wiki/%D0%9A%D0%BD%D0%B8%D0%B3%D0%B0) У такий спосіб знаходять [книги,](https://uk.wikipedia.org/wiki/%D0%9A%D0%BD%D0%B8%D0%B3%D0%B0) що не мають [автора](https://uk.wikipedia.org/wiki/%D0%90%D0%B2%D1%82%D0%BE%D1%80); [книги](https://uk.wikipedia.org/wiki/%D0%9A%D0%BD%D0%B8%D0%B3%D0%B0) за редакцією потрібно шукати за абеткою назви [книги](https://uk.wikipedia.org/wiki/%D0%9A%D0%BD%D0%B8%D0%B3%D0%B0); законодавчі, офіційно-документальні матеріали, а також видання установ та

організацій варто шукати в [абетковому](https://uk.wikipedia.org/wiki/%D0%90%D0%B1%D0%B5%D1%82%D0%BA%D0%B0) порядку за найменуванням організації, що видала їх.

*Систематичний каталог* **-** бібліотечний каталог, у якому описи документів розташовуються по галузях знання відповідно до певної системи класифікації. Матеріал розташовується в логічній послідовності від загального до часткового. Тому пошук літератури у систематичному каталозі є багатоступінчастим: спочатку потрібна галузь знання, потім часткове питання, а потім джерело. До систематичного каталогу звертаються для:

• підбору літератури по певному питанню, темі, галузі знання;

• пошуку [книги,](https://uk.wikipedia.org/wiki/%D0%9A%D0%BD%D0%B8%D0%B3%D0%B0) якщо невідомі точний заголовок або прізвище автора.

*Предметний каталог* **-** каталог, у якому [бібліографічні записи](https://uk.wikipedia.org/wiki/%D0%91%D1%96%D0%B1%D0%BB%D1%96%D0%BE%D0%B3%D1%80%D0%B0%D1%84%D1%96%D1%87%D0%BD%D0%B8%D0%B9_%D0%B7%D0%B0%D0%BF%D0%B8%D1%81) розташовуються за [абеткою](https://uk.wikipedia.org/wiki/%D0%90%D0%B1%D0%B5%D1%82%D0%BA%D0%B0) предметних рубрик. Він розкриває вміст фонду та забезпечує простий та оперативний пошук по конкретному питанню, про окремий предмет і близькі предмети. Користуватися предметним каталогом потрібно як [енциклопедичним словником.](https://uk.wikipedia.org/wiki/%D0%95%D0%BD%D1%86%D0%B8%D0%BA%D0%BB%D0%BE%D0%BF%D0%B5%D0%B4%D1%96%D1%8F) Наприклад: [Генетику](https://uk.wikipedia.org/wiki/%D0%9C%D0%B0%D1%82%D0%B5%D1%80%D1%96%D0%B0%D0%BB%D0%BE%D0%B7%D0%BD%D0%B0%D0%B2%D1%81%D1%82%D0%B2%D0%BE) потрібно шукати на [літеру](https://uk.wikipedia.org/wiki/%D0%9B%D1%96%D1%82%D0%B5%D1%80%D0%B0) Г, [фізіологію](https://uk.wikipedia.org/wiki/%D0%90%D0%B2%D1%82%D0%BE%D0%BC%D0%B0%D1%82%D0%B8%D0%B7%D0%B0%D1%86%D1%96%D1%8F) – Ф і т. д. Цей каталог служить доповненням до систематичного.

*Анотація* (з лат. примітка) – коротке пояснення (5–6 речень) змісту монографії, статті; у ній розкриваються основні положення, проблеми. У анотаціях на монографію пишуть для якого кола читачів призначена. Анотацію пишуть на бібліографічних картках, після бібліографічного опису книги, статті.

Загальні вимоги до списку використаних джерел:

1) нумерується,

2) оформляється на мові оригіналу,

3) джерела розташовуються в алфавітному порядку (кирилиця, латина).

Від 10 березня 2017 року, після публікації у [«Офіційному віcнику](http://ovu.com.ua/news/2270-viyshov-drukom-chergoviy-nomer-byuletenya-ofitsiyniy-visnik-ukrayini-vid-10-bereznya-2017-roku-20)  [України»,](http://ovu.com.ua/news/2270-viyshov-drukom-chergoviy-nomer-byuletenya-ofitsiyniy-visnik-ukrayini-vid-10-bereznya-2017-roku-20) набув чинності Наказ Міністерства освіти і науки України [«Про](http://zakon3.rada.gov.ua/laws/show/z0155-17)  [затвердження вимог до оформлення дисертації»](http://zakon3.rada.gov.ua/laws/show/z0155-17).

Важливі зміни стосуються оформлення списку використаних джерел, стиль яких дисертант тепер може обирати самостійно: або відповідно до Національного стандарту України ДСТУ 8302:2015, або один із 11 міжнародних стилів цитування (MLA style, APA-1,2, Chicago/Turabianstyle, Harvard style, ACS, AIP, IEEE, Vancouver, OSCOLA, APS, Springer MathPhys Style). Режим доступу:

http://www.library.ukma.edu.ua/index.php?id=single&no\_cache=1&tx\_ttnews%5Btt  $news\%5D=907$ 

У Інтернеті є портал [\(VAK.in.ua\)](http://vak.in.ua/) присвячений полегшенню процедури оформлення наукових джерел відповідно до вимог Вищої атестаційної комісії (ВАК) України та проходження нормоконтролю при написанні публікацій, курсових, дипломних, дисертацій та інших наукових робіт.

#### **Зразок оформлення списку використаних джерел.**

*Монографія (авторів не більше 3-х):*

Сухомлін К. Б. Мошки (Diptera: Simuliidae) Волинського Полісся / К. Б. Сухомлін, О. П. Зінченко. – Луцьк : РВВ «Вежа» ВДУ ім. Лесі Українки,  $2007. - 308$  c.

*Монографія (авторів більше 3-х):*

Большой практикум по зоологии беспозвоночных. Типы: Кольчатые черви, Членистоногие / [А. В. Иванов, А. С. Мончадский, Ю. И. Полянский, А. А. Стрелков]. – М. : Высш. шк., 1983. – Ч. ІІ. – 543 с.

*Монографія (авторів більше 5-ти):*

Черное море: Сборник / [А. Вылканов, Х. Данов, Х. Маринов и др.]; под ред. Г. С. Никифорова. – Л.: Гидрометиоиздат, 1983. – 408 с.

*Словники*:

Биологический энциклопедический словарь / [гл. ред. М. С. Гиляров]. – М. : Сов. энциклопедия, 1986. – 831 с.

*Стаття у збірнику:*

Семенова Л. М. Фиксация и подготовка материала для гистологического и гистохимического изучения почвообитающих беспозвоночных / Л. М. Семенова // Методы почвенно-зоологических исследований. – М. : Наука, 1975. – С. 241–247.

Чепелевська Л. А. Регіональні особливості смертності населення України / Л. А. Чепелевська, Р. О. Моісеєнко, Г. І. Баторшина [та ін.] // Вісник соціальної гігієни та організації охорони здоров'я України. – 2007. – № 1. – С. 25–29.

*Багатотомні видання:*

Определитель насекомых европейской части СССР : в 5 т. / [под ред. Г. Я. Бей-Биенко]. – Л. : Наука, 1969. – Т. 5 : Двукрылые, блохи. – 548 с.

*Тези доповідей:*

Сухомлін К. Б. Сучасний стан фауни мошок меліоративних каналів Волинського Полісся / К. Б. Сухомлін, О. П. Зінченко, В. С. Теплюк // Озера та штучні водойми України : сучасний стан й антропогенні зміни : І Міжнар. наук.-практ. конф. 22-24 трав. 2008 р. : матеріали конф. – Луцьк : РВВ «Вежа» ВНУ ім. Лесі Українки, 2008. – С. 327–330.

*Депоновані статті:*

Сухомлин Е. Б. Влияние микроклиматических условий на активность нападения мошек (Diptera, Simuliidae) в условиях Западноукраинского полесья и лесостепи / Е. Б. Сухомлин. – Донецк, 1987. – 12 с. Деп. в УкрНИИНТИ 03.03.87. – № 887–Ук87.

*Автореферати дисертацій:*

Семушин Р. Д. Мошки (Diptera, Simuliidae) юго-востока Украины : автореф. дис. на здобуття наук. ступеня канд. биол. наук : спец. 03.00.09 «Энтомология» / Р. Д. Семушин. – К., 1982. – 27 с.

### *Електронний ресурс:*

Перелік пестицидів та агрохімікатів, дозволених до використання в Україні, затверджений Міністерством екології та природних ресурсів України

від 29.12.2000: станом на 27 березня 2007 р. [Електронний ресурс]. – Режим доступу : http://www.uazakon.com/big/text1369/pg2.htm

Adler, P. H. World blackflies (Diptera: Simuliidae) : A comprehensive revision of the taxonomic and geographical inventory [2017] [Electronic resource] / P. H. Adler, R. W. Crosskey. – 2017. – Available from : https://biomia.sites.clemson.edu/pdfs/blackflyinventory.pdf [Accessed 28.10.2017]. – 131 p.

## **Література:**

Бібліографічний запис, бібліографічний опис. Загальні вимоги та правила складання [Електронний ресурс]. – Режим доступу http://moodle.oa.edu.ua/file.php/1/Library\_Standart\_DSTU\_GOST\_7.1\_2006.pdf

Бібліографічний опис скорочення слів і словосполучень українською мовою. Загальні вимоги та правила. ДСТУ 3582:2013 [Електронний ресурс]. – Режим доступу : http://dndims.com/upload/files/DSTU\_3582\_2013.pdf

ДСТУ 8302:2015. Інформація та документація. Бібліографічне посилання. Загальні положення та правила складання / Нац. стандарт України. – Вид. офіц. – [Уведено вперше ; чинний від 2016-07-01]. – Київ : ДП «УкрНДНЦ»,  $2016. - 17$  c.

Міжнародні правила цитування та посилання в наукових роботах : методичні рекомендації / автори-укладачі: О. Боженко, Ю. Корян, М. Федорець ; редколегія: В. С. Пашкова, О. В. Воскобойнікова-Гузєва, Я. Є. Сошинська, О. М. Бруй ; Науково- технічна бібліотека ім. Г. І. Денисенка Національного технічного університету України «Київський політехнічний інститут імені Ігоря Сікорського» ; Українська бібліотечна асоціація. – Київ : УБА, 2016. – Електрон. вид. – 1 електрон. опт. диск (CD-ROM). – 117 с. – ISBN 978-966-97569-2-3. – Режим доступу : http://ela.kpi.ua/bitstream/123456789/18681/1/Academ\_4\_12\_red1.pdf

# **Практична робота № 2**

**Тема: Ознайомлення з правилами транслітерації українського алфавіту латиницею.**

**Мета:** Ознайомитись з стандартами української транслітерації. Оволодіти навичками написання тексту за правилами транслітерації.

**Обладнання:** Таблиця стандартів української транслітерації, наукові журнали.

#### **Контрольні питання:**

1. Список використаних джерел та його роль у науковій роботі.

2. Загальні вимоги до складання списку використаних джерел.

3. Бібліотечний каталог та його види.

4. Абетковий каталог.

5. Систематичний каталог.

6. Предметний каталог.

7. Картка каталогу та її структура.

8. Список використаних джерел та його роль у науковій роботі.

9. Загальні вимоги до складання списку використаних джерел.

10.Структура опису монографії 3 авторів за ДСТУ 8302:2015.

11.Структура опису статті 3 авторів за ДСТУ 8302:2015.

12.Структура опису електронного видання 3 авторів за ДСТУ 8302:2015

#### **Завдання:**

1. Ознайомитись з таблицею стандартів українсько-латинської транслітерації (табл. 1; табл. 2).

2. Написати, використовуючи транслітерацію (табл. 2), свої прізвище та ім'я.

3. Написати, використовуючи транслітерацію, 4 літературних джерела за обраною темою.

#### **Інформаційний матеріал**

*Латинізація* - передача тексту і окремих слів, записаних нелатинською графічною системою, засобами латинського письма. Різновидами латинізації є транслітерація (точна передача оригінального написання з гарантією його зворотного недвозначного відтворення при ігноруванні вимови) і практична транскрипція (передача вимови засобами конкретної мови при ігноруванні оригінального написання).

Після здобуття Україною незалежності в 1991 році постало питання про правила передачі українських власних імен в їх українському варіанті (до цього вони, як правило, передавалися в російському варіанті). У перші роки незалежності така передача була безсистемною - або за правилами орфографії конкретного мови, або за системою Іречека (див. Українська латиниця), або згідно з нормами ISO 9. В Інтернеті часто використовується також злегка видозмінена система Федьковича.

З метою остаточної уніфікації латинського написання українських слів 27 січня 2010 року Кабінет Міністрів України видав постанову, в якому упорядкував правила транслітерації українського алфавіту латиницею, затвердивши таблицю транслітерації. Транслітерація географічних назв затверджена наказом № 282 від 29.07.2014 року Міністерства аграрної політики і продовольства.

Основні постулати транслітерації:

1. Використання затвердженої системи не є обов'язковим при перекладі іноземних імен на українську мову.

2. Транслітерація повинна здійснюватися безпосередньо з української на англійську мову, без використання будь-якої додаткової мови.

3. Затверджена [норма](https://uk.wikipedia.org/wiki/%D0%9C%D0%BE%D0%B2%D0%BD%D0%B0_%D0%BD%D0%BE%D1%80%D0%BC%D0%B0) є обов'язковою для перекладу імен з української на англійську в законодавчих і офіційних актах.

4. Для стислості, система дозволяє для імен як місто "Zaporizhzhia" називатися як "Zaporizhia", "L'viv" як "Lviv" і т.д. Крім того, наведено список офіційних варіантів написання назв: "Ukraine" (без використання артикля "the"), "Crimea" (на противагу "Krym"), "Black Sea" і "Sea of Azov".

# *Таблиця 1*

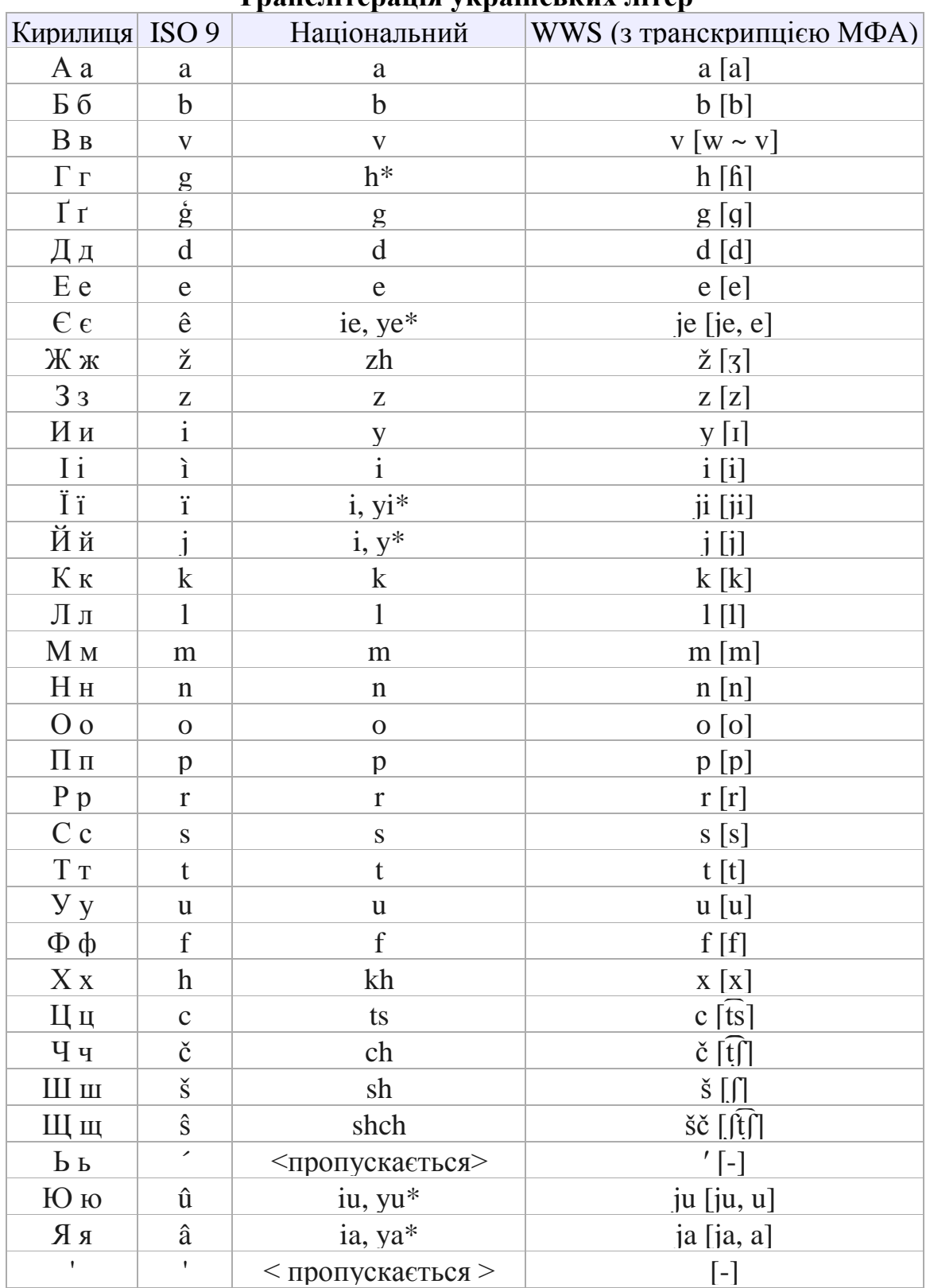

**Транслітерація українських літер** 

\* Примітка за національною транслітерацією: 1) сполучення літер «зг» відтворюється латиницею як «zgh» (наприклад, Згорани - Zghorany, Розгін - Rozghin) на відміну від «zh» - аналога української літери «ж»; 2) там, де представлені два варіанти, другий вживається на початку слова, а перший - у всіх інших позиціях.

# **Транслітерації українського алфавіту латиницею № 55-01**

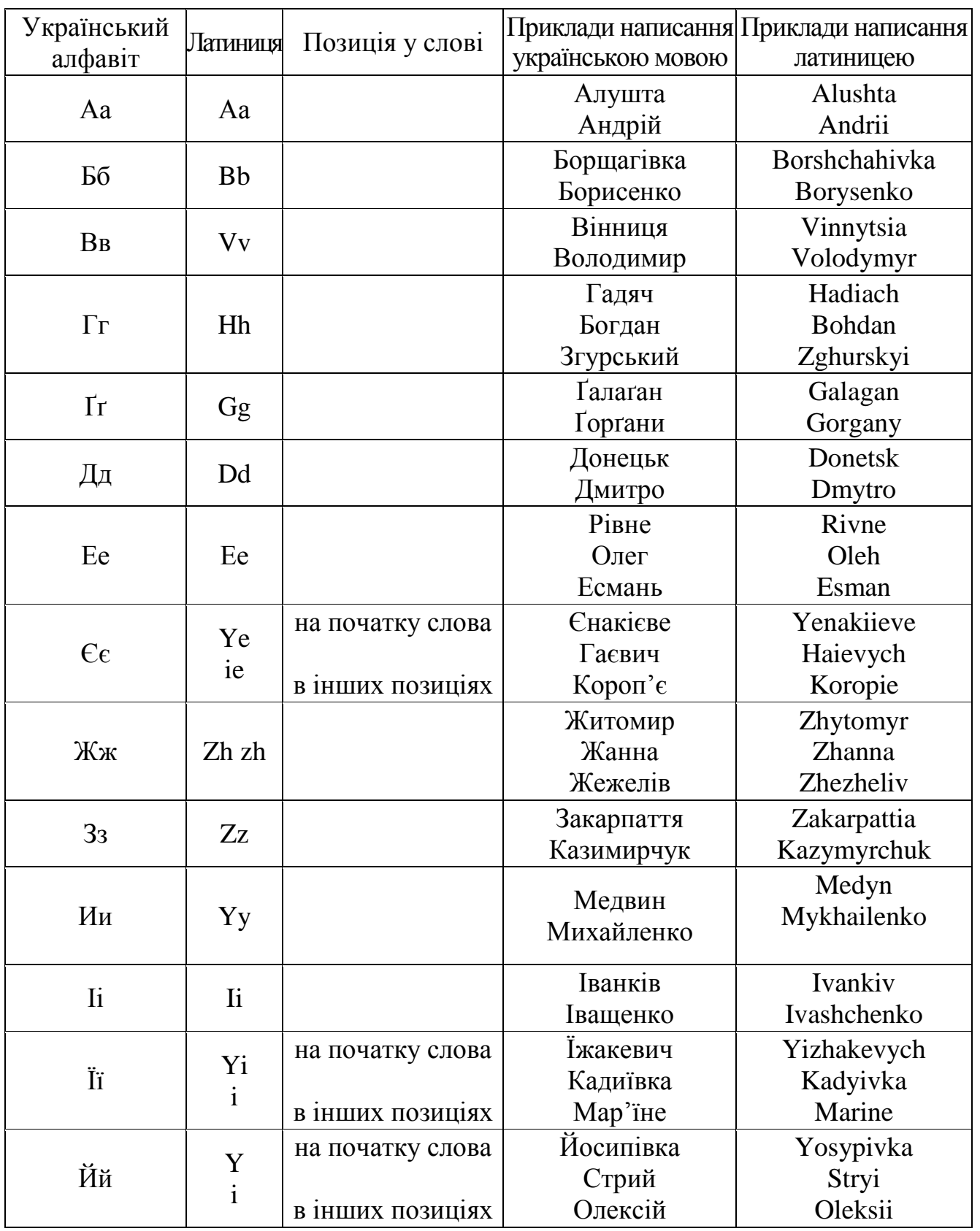

# **редакція від 27.01.2010**

Продовження таблиці 2

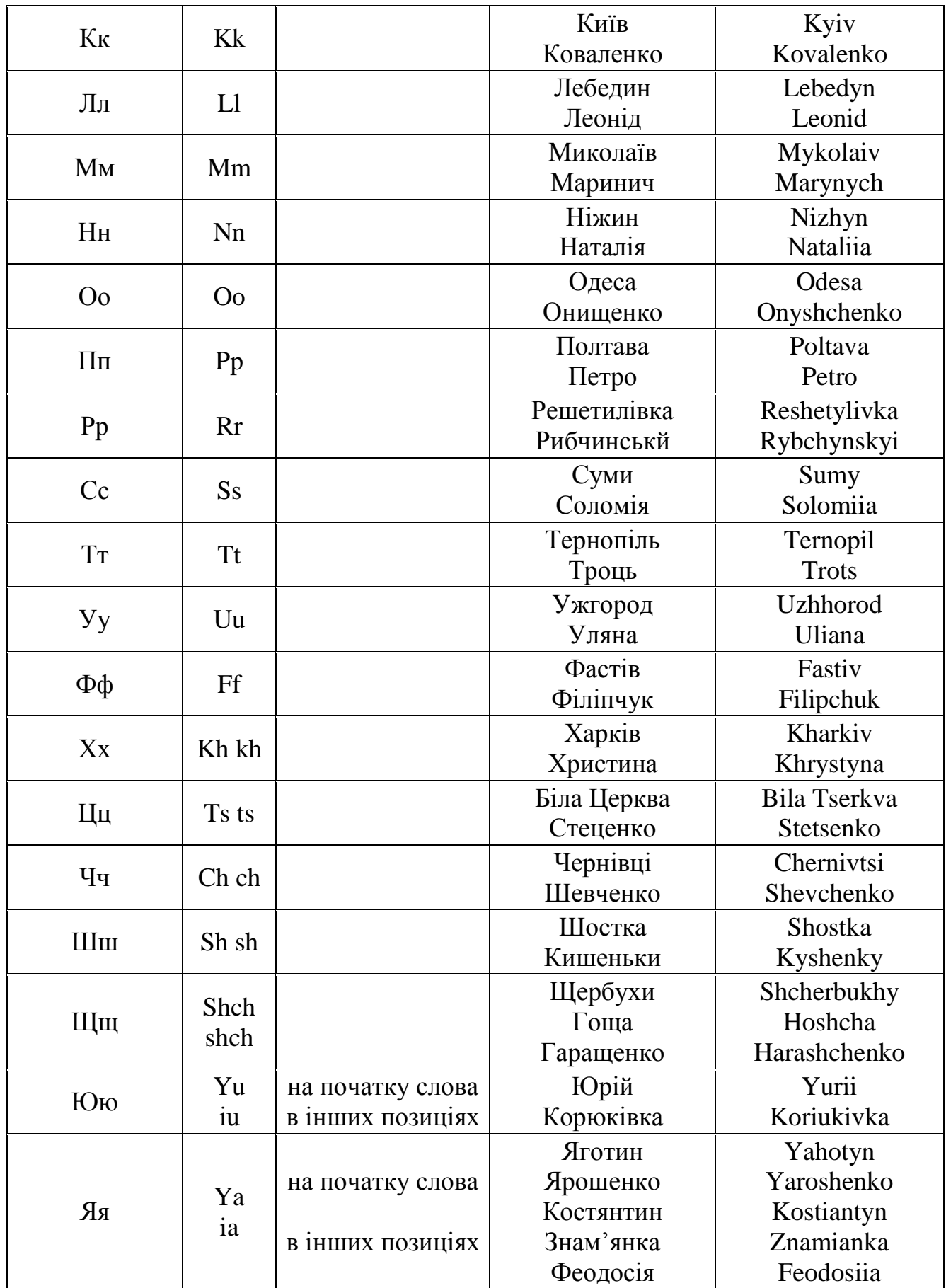

#### **Література:**

Міжнародні правила цитування та посилання в наукових роботах : методичні рекомендації / автори-укладачі: О. Боженко, Ю. Корян, М. Федорець ; редколегія: В. С. Пашкова, О. В. Воскобойнікова-Гузєва, Я. Є. Сошинська, О. М. Бруй ; Науково- технічна бібліотека ім. Г. І. Денисенка Національного технічного університету України «Київський політехнічний інститут імені Ігоря Сікорського» ; Українська бібліотечна асоціація. – Київ : УБА, 2016. – Електрон. вид. – 1 електрон. опт. диск (CD-ROM). – 117 с. – ISBN 978-966-97569-2-3. – Режим доступу : http://ela.kpi.ua/bitstream/123456789/18681/1/Academ\_4\_12\_red1.pdf

Постанова Кабінету Міністрів України від 27 січня 2010 р. № 55 Про впорядкування транслітерації українського алфавіту латиницею. – Режим доступу: http://zakon4.rada.gov.ua/laws/show/55-2010-п/conv. (дата звернення Трав. 10, 2017)

## **Практична робота № 3**

# **Тема: Методика оформлення списку літератури за правилами транслітерації та міжнародних стилів.**

**Мета:** Оволодіти навичками написання списків літературних джерел за правилами транслітерації та міжнародних стилів.

**Обладнання:** Таблиця стандартів української транслітерації, реферативні журнали, наукові журнали.

#### **Контрольні питання:**

- 1. Латинізація та її види.
- 2. Історія формування транслітерації в Україні.
- 3. Основні постулати транслітерації.
- 4. Назвіть особливості транслітерації літер «Г», «Ґ», «Ж».
- 5. Назвіть особливості транслітерації літер «Є», «Ї», «Й».
- 6. Назвіть особливості транслітерації літер «Х», «Ч», «Ц».

7. Назвіть особливості транслітерації літер «Ш», «Щ».

8. Назвіть особливості транслітерації літер «Ю», «Я».

#### **Завдання:**

1. Ознайомитись з інформаційним матеріалом.

2. Написати, використовуючи зразки, 4 літературних джерела за обраною темою, кожним із стилів: ACS STYLE та CHICAGO STYLE.

#### **Інформаційний матеріал**

У науковому світі існує понад 6 тисяч різних стилів (правил) цитування джерел в наукових роботах залежно від галузі, місця, в якому публікується робота, тощо. Ці правила розроблялися фаховими науковими об'єднаннями (наприклад, стиль цитування Асоціації сучасної мови (MLA Citation Style), стиль цитування Американського хімічного товариства (ACS Citation Style) чи стиль цитування Інституту інженерів з електротехніки та електроніки (IEEE Citation Style)), університетами чи їх підрозділами (наприклад, Гарвардський стиль цитування (Harvard Citation Style) чи Стандарт Оксфордського університету для цитування юридичних документів (OSCOLA style)). Правила оформлення цитувань та посилань введено в систему міжнародних стандартів ISO та національного стандарту ДСТУ в Україні, який введено в дію з 1 липня 2016 року.

#### **Стиль американського хімічного товариства (ACS STYLE)**

Сфера застосування – хімія та інші природничі науки

Посилання на джерело у тексті може цитуватись як у вигляді (№) номеру видання у круглих дужках (за умови нумерації списку джерел), так і у вигляді (автор, рік) прізвища автора і через кому року видання публікації (за умови, що список джерел не нумерується).

# Наприклад:

Вже через три доби на поверхні вугільних гранул починає формуватися біоплівка (5).

Вже через три доби на поверхні вугільних гранул формується біоплівка (Клименко, 2013).

# **Зразок оформлення списку використаних джерел за ACS STYLE**

# *Монографія:*

Прізвище1, Ініціали1; Прізвище2, Ініціали2; Прізвище3, Ініціали3; та ін. Назва Книги, Номер видання; Інформація про Серію; Видавництво: Місце Видання, Рік; Номер тому; сторінковий інтервал.

Сухомлін, К.Б., Зінченко, О.П. *Мошки (Diptera: Simuliidae) Волинського Полісся*; РВВ «Вежа» ВДУ ім. Лесі Українки: Луцьк, 2007; 308 с.

Sukhomlin, K.B.; Zinchenko O.P. *Black Flies (Diptera: Simuliidae) Volyn Polissya* [Moshki (Diptera: Simuliidae) Volynskogo Polissia]; EPD "Vezha" Lesia Ukrainka VSU, Lutsk, 2007; 308 p. [in Ukrainian]

*Монографія (онлайн) з друкованим аналогом:*

Прізвище, Ініціали. *Назва Книги* [Online]; Інформація про Серію; Видавництво: Місце Видання, Рік; Номер тому, сторінковий інтервал. URL (дата звернення).

Petty, M. C. *Molecular Electronics: From Principles to Practice* [Online]; Wiley & Sons: Chichester, UK, 2007; pp 65–128. http://onlinelibrary.wiley.com/book/10.1002/9780470723890 (accessed Oct 20, 2015).

*Шацьке поозер'я. Т. 8 : Тваринний світ* : кол. моногр. [Онлайн] / за ред. П. Я. Кілочицького; Східноєвропейський національний університет імені Лесі Українки. – Вежа-Друк: Луцьк, 2016; 611 с. Режим доступу: http://esnuir.eenu.edu.ua/handle/123456789/11068 (дата звернення Лип 20, 2016).

*Монографія (онлайн) без друкованого аналогу:*

Прізвище, Ініціали. *Назва Книги* [Online]; Інформація про Серію; Видавництво: Місце Видання, Рік; Номер тому, сторінковий інтервал. URL (дата звернення).

Adler, P. H.; Crosskey R. W. *World blackflies (Diptera: Simuliidae): A comprehensive revision of the taxonomic and geographical inventory* [Online] 2017, 131 p. Available from : https://biomia.sites.clemson.edu/pdfs/blackflyinventory.pdf (Accessed 28.10.2017).

*Шацьке поозер'я. Тваринний світ* [Онлайн] П. Я. Кілочицький, Ред.; Вежа-Друк: Луцьк, 2016. (електрон. опт. диск (CD-ROM). Об'єм даних 486 Мб) (дата звернення Трав. 10, 2017).

## *Стаття у збірнику, журналі:*

Прізвище, Ініціали. Назва Статті. *Назва Журналу.* **Рік,** *Номер тому* (Номер випуску)*,* сторінковий інтервал.

Семенова, Л. М. Фиксация и подготовка материала для гистологического и гистохимического изучения почвообитающих беспозвоночных. *Методы почвенно-зоологических исследований.* **2007**, *2* (4), 25–29.

Gryaznov, A. I. The morphology of the abdominal sclerites female blood-sucking blackflies Simuliidae [Morfologiya bryushnych skleritov samok krovososushcich moshek Simuliidae]. *Morphology and Ecology of Diptera.* **1984**, 51-73. [In Russian].

*Стаття у збірнику, журналі (онлайн):*

Прізвище, Ініціали. Назва Статті. *Назва Журналу* [Online], **Рік,** *Номер тому*  (Номер випуску)*,* сторінковий інтервал або Номер Статті або інша ідентифікаційна інформація. DOI \*. URL (дата звернення)

Sukhomlin, K. B. Preliminary Analysis of Phylogenetic Relationships Among Palaearctic Simuliinae (Diptera, Simuliidae) Inferred from Morphological Characters. *Vestnik Zoologii* [Online]*,* **2012**, *46* (6), 515–532. DOI 10.2478/v10058-012-0045-6. Available from: http://dspace.nbuv.gov.ua/handle/123456789/109576. (accessed Мay 10, 2017)

Харченко, Л. П. Ликова І. О. Гістологічна будова травного тракту куликів (Aves, Сharadrii). *Вісник Дніпропетровського університету. Біологія, екологія*. [Online], **2014**, *22* (2), 122-132. doi:10.15421/011418. Режим доступу: http://www.dnu.dp.ua/docs/visnik/fbem/program\_56a6729a44254.pdf (дата звернення Трав. 10, 2017)

# **Чикаго стиль: автор-дата (CHICAGO STYLE: AUTHOR-DATE)**

Сфера застосування – фізичні, природничі та суспільні науки

Бібліографія наводиться в алфавітному порядку (за прізвищем автора або редактора/укладача, якщо немає автора). Кожен бібліографічний опис джерела починається з нового рядка з вирівнюванням по ширині без відступів. Між кожним бібліографічним описом має бути проміжок в один рядок. Якщо бібліографічний опис джерела займає кілька рядків, тоді перший рядок опису вирівнюється по ширині без відступів, а наступні рядки – з відступом у 0,5 см.

## *Монографія:*

Прізвище1, Ім'я1, Ім'я2 Прізвище2, Ім'я3 Прізвище3, та Ім'я4 Прізвище4. Рік. *Назва книги: Підназва*. Місце видання: Видавництво.

Сухомлін, К.Б. та О.П. Зінченко. 2007. *Мошки (Diptera: Simuliidae) Волинського Полісся*; Луцьк: РВВ «Вежа» ВДУ ім. Лесі Українки.

*Монографія без автора:*

Прізвище редактора або перекладача або укладача, Ім'я, відповідальність. Рік. *Назва книги: Підназва*. Місце видання: Видавництво.

Кілочицький, П. Я., ред. 2016. *Шацьке поозер'я. Тваринний світ.* Вежа-Друк: Луцьк. (електрон. опт. диск (CD-ROM). Об'єм даних 486 Мб).

*Монографія електронна:*

Прізвище, Ім'я. Рік. *Назва книги: Підназва*. Місце видання: Видавництво. URL.

Adler, P. H.; Crosskey R. W. 2017. *World blackflies (Diptera: Simuliidae): A comprehensive revision of the taxonomic and geographical inventory*, 131 p. Available from: https://biomia.sites.clemson.edu/pdfs/blackflyinventory.pdf (Accessed 28.10.2017).

*Стаття у журналі:*

- Прізвище, Ім`я. Рік. "Назва статті: Підназва." *Назва журналу* Номер журналу: Сторінковий інтервал всієї статті.
- Семенова, Л. М. 2007. «Фиксация и подготовка материала для гистологического и гистохимического изучения почвообитающих беспозвоночных.» *Методы почвенно-зоологических исследований* 2*:* 25–29.

*Стаття у журналі (онлайн):*

- Прізвище, Ім`я. Рік. "Назва статті: Підназва. " *Назва журналу* Номер журналу: Діапазон сторінок всієї статті. Дата звернення. DOI або URL.
- Харченко, Л. П. Ликова І. О. 2014. «Гістологічна будова травного тракту куликів (Aves, Сharadrii).» *Вісник Дніпропетровського університету. Біологія, екологія*. 22 (2): 122-132. Травень 10, 2017. doi:10.15421/011418. http://www.dnu.dp.ua/docs/visnik/fbem/program\_56a6729a44254.pdf

# **Література:**

ДСТУ 8302:2015. Інформація та документація. Бібліографічне посилання. Загальні положення та правила складання / Нац. стандарт України. – Вид. офіц. – [Уведено вперше ; чинний від 2016-07-01]. – Київ : ДП «УкрНДНЦ»,  $2016. - 17$  c.

Міжнародні правила цитування та посилання в наукових роботах : методичні рекомендації / автори-укладачі: О. Боженко, Ю. Корян, М. Федорець ; редколегія: В. С. Пашкова, О. В. Воскобойнікова-Гузєва, Я. Є. Сошинська, О. М. Бруй ; Науково- технічна бібліотека ім. Г. І. Денисенка Національного технічного університету України «Київський політехнічний інститут імені Ігоря Сікорського» ; Українська бібліотечна асоціація. – Київ : УБА, 2016. – Електрон. вид. – 1 електрон. опт. диск (CD-ROM). – 117 с. – ISBN 978-966-97569-2-3. – Режим доступу : http://ela.kpi.ua/bitstream/123456789/18681/1/Academ\_4\_12\_red1.pdf

Постанова Кабінету Міністрів України від 27 січня 2010 р. № 55 Про впорядкування транслітерації українського алфавіту латиницею. – Режим доступу: http://zakon4.rada.gov.ua/laws/show/55-2010-п/conv. (дата звернення Трав. 10, 2017)

#### **Практична робота № 4**

# **Тема: Методика оформлення списку літератури за допомогою порталу [VAK.in.ua.](http://vak.in.ua/)**

**Мета:** Оволодіти навичками написання списків літературних джерел за допомогою порталу [VAK.in.ua.](http://vak.in.ua/)

**Обладнання:** комп'ютери з виходом у Інтернет.

#### **Контрольні питання:**

- 1. Міжнародні стилі цитування літературних джерел.
- 2. Стиль американського хімічного товариства (ACS STYLE).
- 3. Особливості посилання на літературне джерело у тексті за ACS STYLE.
- 4. Особливості оформлення монографії за ACS STYLE.
- 5. Особливості оформлення статті за ACS STYLE.
- 6. Чикаго стиль: автор-дата (CHICAGO STYLE: AUTHOR-DATE).
- 7. Особливості посилання на літературне джерело у тексті за CHICAGO STYLE.
- 8. Особливості оформлення монографії за CHICAGO STYLE.
- 9. Особливості оформлення статті за CHICAGO STYLE.

#### **Завдання:**

1. Ознайомитись з інформаційним матеріалом.

2. Написати, використовуючи портал [VAK.in.ua](http://vak.in.ua/) 4 літературних джерела за обраною темою.

# **Інформаційний матеріал**

Портал [VAK.in.ua](http://vak.in.ua/) присвячений полегшенню процедури оформлення наукових джерел відповідно до вимог Вищої атестаційної комісії (ВАК) України та проходження нормоконтролю при написанні публікацій, курсових, дипломних, дисертацій та інших наукових робіт.

Ви можете використовувати [VAK.in.ua](http://vak.in.ua/) без реєстрації, однак у даному випадку усі оформлені Вами джерела будуть у вільному доступі для усіх користувачів ресурсу.

Якщо Ви бажаєте скористатися перевагами безкоштовного аккаунту, будь ласка, зареєструйтесь. Після реєстрації усі оформлені Вами джерела будуть доступні лише у Вашому профілі.

#### Методика роботи порталу.

1. На головній сторінці оберіть пункт "Оформити".

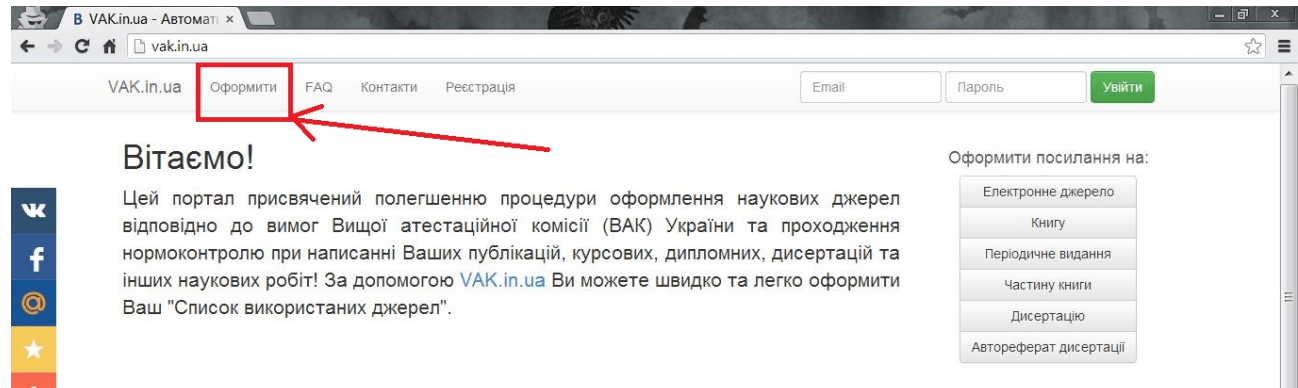

# 2. Оберіть тип джерела, на яке Ви бажаєте оформити посилання.

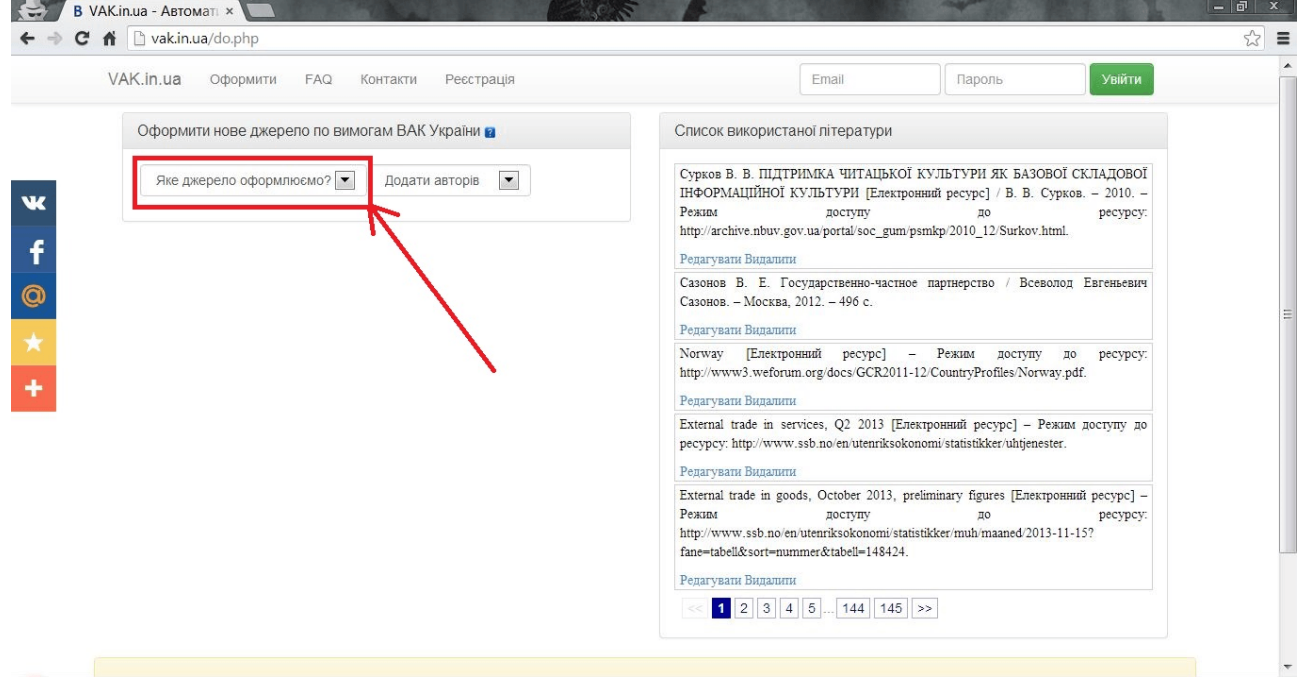

3. Оберіть кількість авторів роботи, на яку Ви бажаєте оформити посилання. Якщо Вам невідомі автори, пропустіть цей крок та залиште поле пустим.

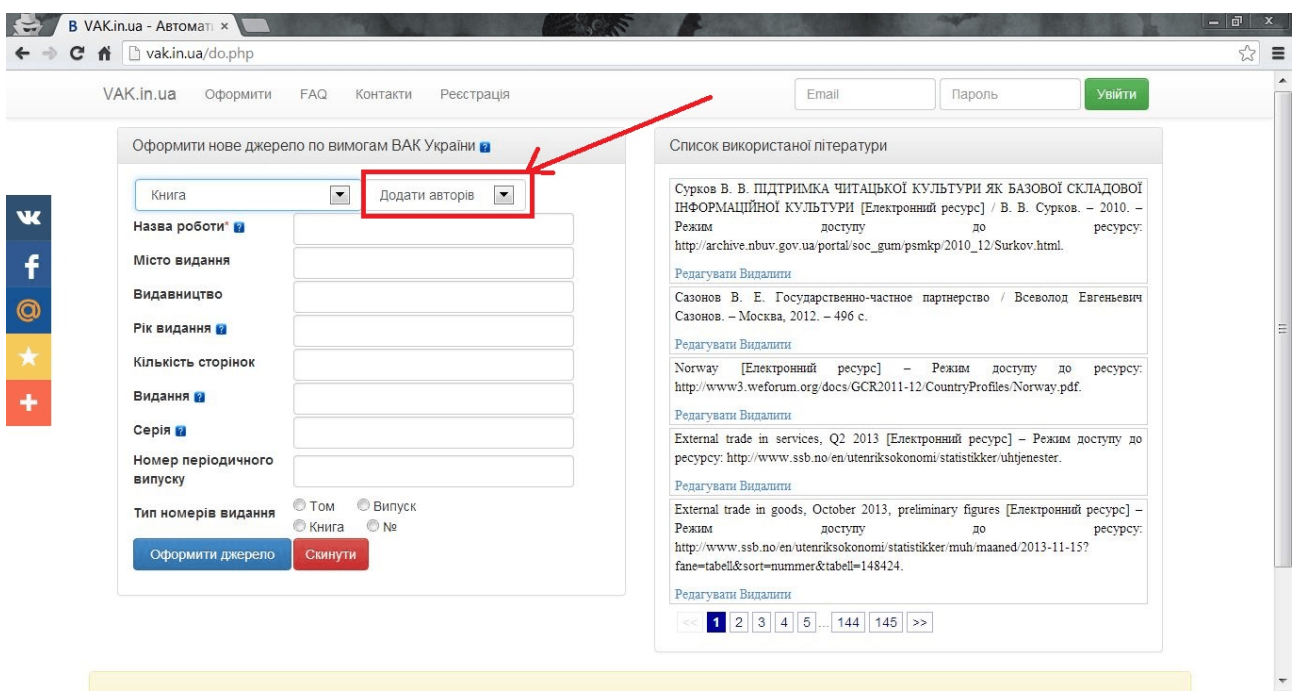

4. Заповніть відповідні поля, як-то назва роботи, рік публікації, видавництво та ін. та натисніть кнопку "Оформити джерело".

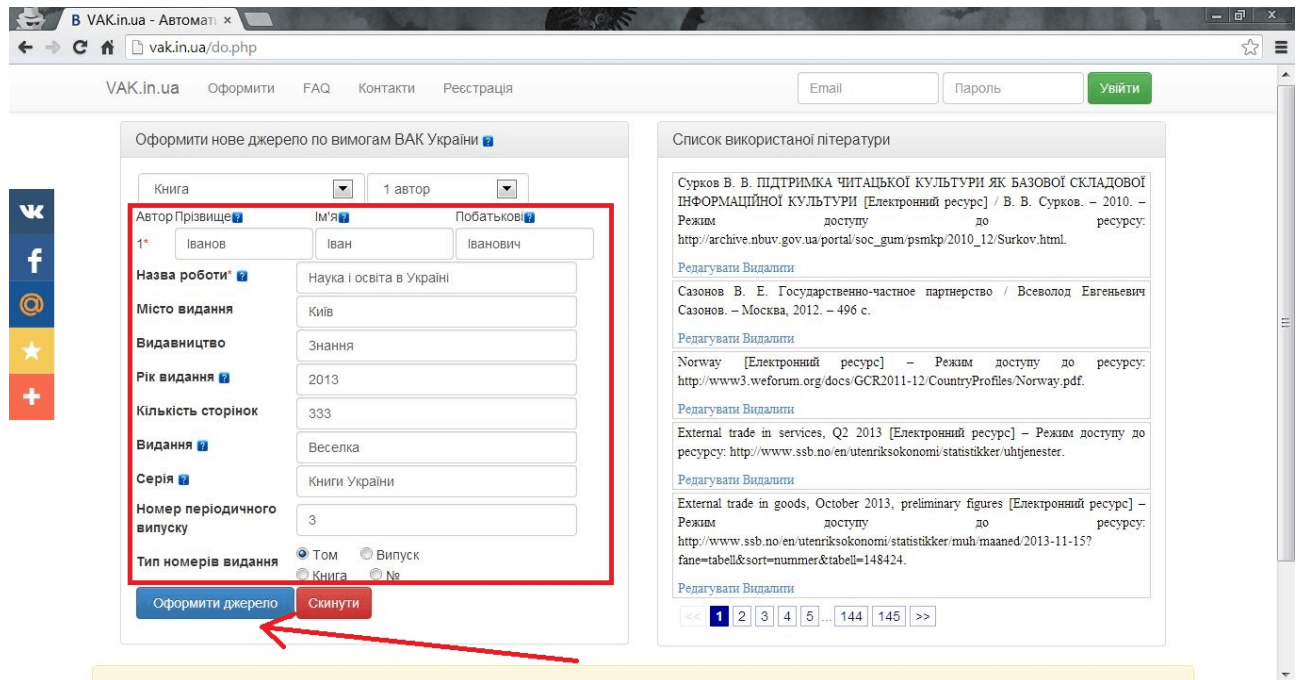

5. У списку справа з'явиться останнє оформлене Вами джерело. Скопіюйте його та вставте у Ваш список використаної літератури.

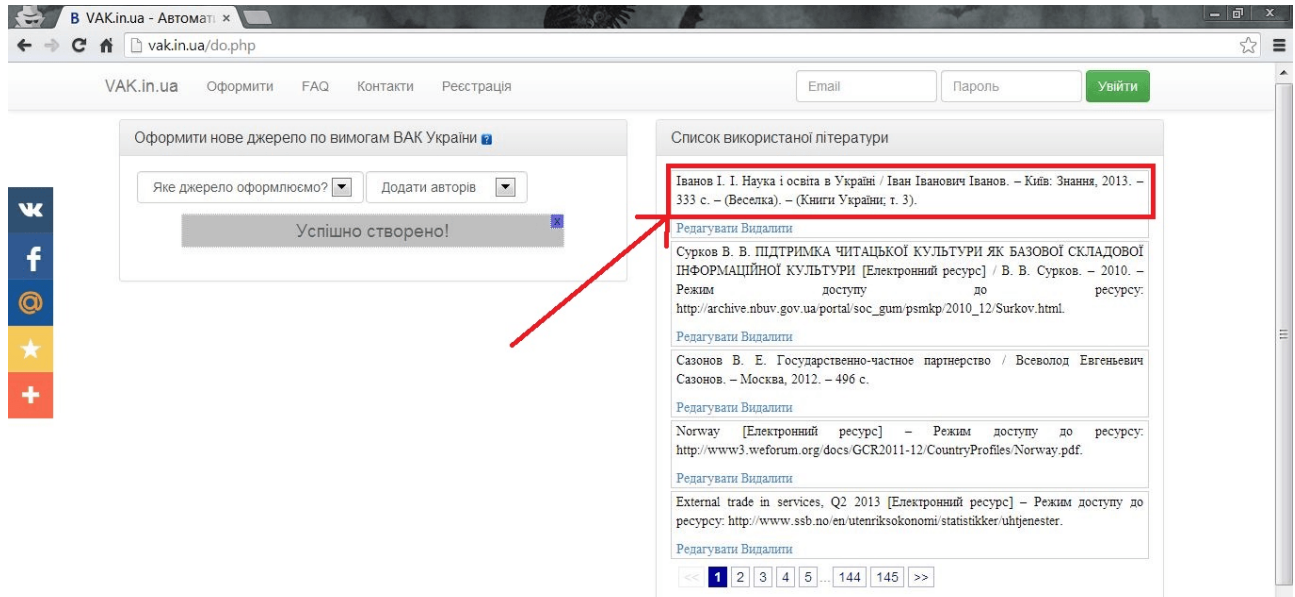

# **Література:**

Бібліографічний запис, бібліографічний опис. Загальні вимоги та правила складання [Електронний ресурс]. - Режим доступу http://moodle.oa.edu.ua/file.php/1/Library\_Standart\_DSTU\_GOST\_7.1\_2006.pdf

VAK.in.ua – Автоматичне оформлення [джерел по ВАК України](http://vak.in.ua/) [Електронний ресурс]. – Режим доступу: http://vak.in.ua

# **Практична робота № 5**

# **Тема: Методика оформлення таблиць, ілюстрацій, формул, посилань на літературні джерела, нумерація сторінок**

**Мета:** Оволодіти методикою складання таблиць, правилами розміщення та оформлення ілюстрацій, написання формул. Ознайомитись із особливостями оформлення експериментальних результатів наукових досліджень.

## **Контрольні питання:**

- 1. Мета та завдання створення порталу VAK.in.ua.
- 2. Альтернативні програми для автоматичного оформлення джерел за вимогами ВАК України.
- 3. Загальна характеристика науково-дослідної роботи студентів.
- 4. Види і форми науково-дослідної роботи студентів.
- 5. Індивідуальна науково-дослідна робота, види та характеристика.
- 6. Курсова робота, основні характеристики.
- 7. Бакалаврська робота, основні характеристики.
- 8. Магістерська робота, основні характеристики.
- 9. Загальна характеристика науково-дослідної роботи студентів поза навчальним процесом.
- 10. Предметний науковий гурток, основні характеристики.
- 11. Проблемна група, основні характеристики.
- 12. Проблемні студентські лабораторії, основні характеристики.

#### **Завдання**:

1. Скласти таблицю за результатами власного дослідження і правильно розташувати її у тексті кваліфікаційної роботи.

2. Скласти діаграму (графік) за результатами власного дослідження і правильно розташувати її у тексті кваліфікаційної роботи.

3. Розташувати у тексті кваліфікаційної роботи рисунок (фото).

4. Розташувати у тексті формулу відповідну темі кваліфікаційної роботи.

5. Написати один абзац тексту з розділу «Огляд літератури» і правильно зробити посилання на джерела інформації.

6. Знайти помилки у оформленні таблиць та рисунків на запропонованих зразках кваліфікаційних робіт.

#### **Інформаційний матеріал**

До основного обсягу роботи не входять додатки, список використаних джерел, таблиці та рисунки, але всі сторінки зазначених елементів кваліфікаційного дослідження підлягають нумерації на загальних засадах.

*Нумерацію сторінок*, розділів, підрозділів, пунктів, підпунктів, малюнків, таблиць, формул подають арабськими цифрами без знака №.

Першою сторінкою роботи є титульний аркуш, який включають до загальної нумерації сторінок роботи. На титульному аркуші номер сторінки не ставлять, на наступних сторінках номер проставляється у правому верхньому куті сторінки без крапки в кінці.

*Нумерація розділів.* Зміст, перелік умовних позначень, вступ, висновки, список використаних джерел не нумерують. Номер розділу ставлять після слова "РОЗДІЛ", після номера крапку не ставлять, потім з нового рядка друкують заголовок розділу.

Підрозділи нумерують у межах кожного розділу. Номер підрозділу складається з розділу і порядкового номера підрозділу, між якими ставлять крапку. В кінці підрозділу повинна стояти крапка, наприклад: "2.3." (третій підрозділ другого розділу). Потім у тому ж рядку має бути заголовок підрозділу.

Пункти нумерують у межах кожного підрозділу. Номер пункту складається з порядкових номерів розділу, підрозділу, пункту, між якими ставлять крапку. В кінці номера має стояти крапка, наприклад "1.3.2." (другий пункт третього підрозділу першого розділу). Потім у тому ж рядку – заголовок пункту.

Підпункти нумерують у межах кожного пункту за таки, ми ж правилами, як пункти.

*Ілюстрації* (фотографії, креслення, схеми, графіки, карти) і таблиці необхідно подавати в роботі безпосередньо після тексту, де вони згадуються вперше, або на наступній сторінці. Ілюстрації і таблиці, які розміщені на окремих сторінках роботи, включають до загальної нумерації сторінок.

Таблицю, малюнок або креслення, розміри якого більше формату А4, враховують як одну сторінку і розміщують у відповідних місцях після згадування в тексті або у додатках.

Ілюстрації позначають словом "Рис." і нумерують послідовно в межах розділу, за винятком ілюстрацій, поданих у додатках. Номер ілюстрації повинен складатися з номера розділу і порядкового номера ілюстрації, між якими ставиться крапка. Наприклад: Рис. 1.2. (другий рисунок першого розділу). Номер ілюстрації, її назва і пояснювальні підписи розміщують послідовно під ілюстрацією. Якщо в роботі подано одну ілюстрацію, то її нумерують за загальними правилами.

*Таблиці* нумерують послідовно (за винятком таблиць, поданих у додатках) у межах розділу. У правому верхньому куті над відповідним заголовком таблиці розміщують напис "Таблиця" із зазначенням її номера. Номер таблиці складається з номера розділу і порядкового номера таблиці, між якими ставиться крапка, наприклад: "Таблиця 1.2" (друга таблиця першого розділу).

Якщо в роботі одна таблиця, її нумерують за загальними правилами.

При перенесенні частин таблиці на інший аркуш (сторінку) слово "Таблиця" і номер її вказують один раз справа над першою частиною таблиці, над іншими частинами пишуть слова "Продовження табл." і вказують номер таблиці, наприклад: "Продовження табл. 1.2".

*Формули* в роботі (якщо їх більше одної) нумерують у межах розділу. Номер формули складається з номера розділу і порядкового номера формули в розділі, між якими ставлять крапку. Номери формул пишуть біля правого поля аркуша на рівні відповідної формули в круглих дужках, наприклад: (3.1) (перша формула третього розділу).

*Примітки до тексту і таблиць*, в яких указують довідкові і пояснювальні дані, нумерують послідовно в межах однієї сторінки. Якщо приміток на одному аркуші кілька, то після слова "Примітки" ставлять двокрапку.

**Ілюструвати роботу** необхідно виходячи із загального задуму. Слід виключати ілюстрації випадкові, що пояснюють другорядні деталі тексту. Кожна ілюстрація має відповідати текстові, а текст – ілюстрації.

Ілюстрація має бути чітко відтворена (електрографічне копіювання, мікрофільмування). Ілюстрації слід виконувати чорнилом, тушшю або пастою чорного кольору на білому непрозорому папері.

В роботі слід застосовувати лише штрихові ілюстрації і оригінали фотознімків. Основними видами ілюстрацій у роботі є: креслення, технічний малюнок, схема, діаграма і графік.

Фотознімки розміром меншим від формату А4 наклеюють на стандартні аркуші білого паперу формату А4.

Ілюстраціям дають назву, яку розміщують після номера ілюстрації. За необхідності ілюстрації доповнюють пояснювальними даними (під рисунковий текст).

У тексті до ілюстрацій роблять посилання, що містять порядкові номери, під якими ілюстрації розміщені в роботі.

# **Оформленням таблиць у кваліфікаційній роботі**

Цифровий матеріал, як правило, оформляється у вигляді таблиць (рис. 2).

Таблиця (номер)

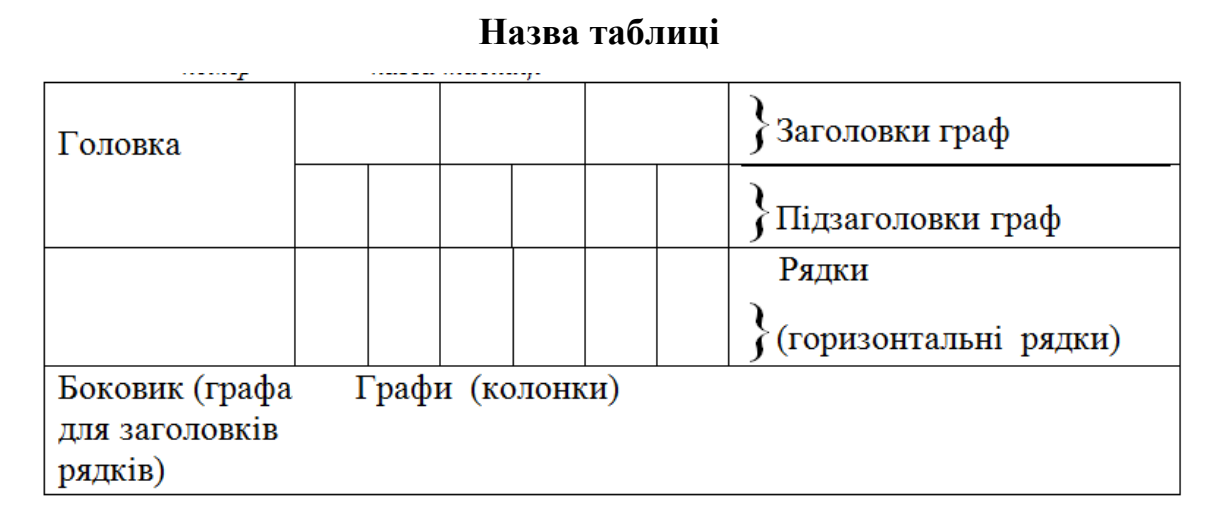

Рис. 2. Структурні елементи таблиці

Таблиці є способом подання інформації, при якому цифровий чи текстовий матеріал групується в колонки, відокремлені одна від одної вертикальними і горизонтальними лініями.

Розрізняють таблиці: а) аналітичні; б) неаналітичні.

Перші таблиці є результатом обробки та аналізу цифрових показників. Після таких таблиць, як правило, роблять узагальнення як нове (одержане з аналізу) знання. Воно уводиться в текст словами: "Таблиця дає змогу зробити висновок, що...", "з таблиці видно, що..." та ін. Такі таблиці дають змогу виявити і сформулювати певні закономірності.

В неаналітичних таблицях розміщують, як правило, необроблені статистичні дані, необхідні лише для інформації або констатації.

Кожна таблиця повинна мати назву, яку розміщують над таблицею і друкують симетрично до тексту. Назву і слово "Таблиця" починають з великої літери. Назву не підкреслюють.

Заголовки граф повинні починатися з великих літер, підзаголовки – з маленьких, якщо вони становлять одне речення із заголовком, і з великих, якщо вони є самостійними. Висота рядків має бути не меншою 8 мм. Графу з порядковими номерами рядків до таблиці включати не треба.

Таблицю розміщують після першого згадування про неї в тексті таким чином, щоб її можна було читати без повороту переплетеного блока роботи або з поворотом за годинниковою стрілкою. Таблицю з великою кількістю рядків можна переносити на інший аркуш. При перенесенні таблиці на інший аркуш (сторінку) назву вміщують тільки над її першою частиною. Таблицю з великою кількістю граф можна ділити на частини і розміщувати одну частину під іншою в межах однієї сторінки. Якщо рядки або графи таблиці виходять за формат сторінки, то в першому випадку в кожній частині таблиці повторюють її головку, в другому випадку – боковик.

Вміщувати в роботу слід тільки ті таблиці, котрі важко передати текстом (результати експериментальних спостережень, порівняння розбіжностей, докладні довідкові дані та ін.).

#### **Написання формул у кваліфікаційній роботі**

Деякі особливості має подання формул. Пояснення значень символів і числових коефіцієнтів треба подавати безпосередньо під формулою в тій послідовності, в якій вони дані у формулі. Значення кожного символу і числового коефіцієнта треба подавати з нового рядка. Перший крок пояснення починають зі слова «де» без двокрапки.

Рівняння і формули слід виділяти з тексту вільними рядками. Вище і нижче кожної формули потрібно залишити не менше одного вільного рядка. Якщо рівняння не вміщується в один рядок, його слід перенести після знака рівності (=) або після знаків плюс (+), мінус (–), множення (×) і ділення (:).

Нумерувати слід лише найважливіші формули, на які є посилання в подальшому тексті.

#### **Оформлення посилань**

**Бібліографічне посилання** – сукупність бібліографічних відомостей про цитовану працю, розглядуваний або згадуваний у тексті роботи інший документ (його частини або групи документів), необхідних для їх загальної характеристики, ідентифікації і пошуку.

Кваліфікаційну роботу оцінюють також за рівнем бібліографічного апарату, який є ключем до джерел, використаних автором при її написанні. Бібліографічний апарат представлено цитуванням, посиланнями і списком використаних джерел, які оформляють згідно з національним стандартом України ДСТУ ГОСТ 7.1:2006 Бібліографічний запис. Бібліографічний опис. Загальні вимоги та правила складання.

*Оформлення цитат.* Для підтвердження власних аргументів посиланням на авторитетне джерело або для критичного аналізу того чи іншого друкованого твору наводять цитати. Науковий етикет вимагає точно відтворювати цитований текст, бо найменше скорочення наведеного витягу може спотворити зміст, закладений автором.

#### *Загальні вимоги до цитування такі:*

- текст цитати починається і закінчується лапками і наводиться в тій граматичній формі, в якій він поданий у джерелі, зі збереженням особливостей авторського написання. Наукові терміни, запропоновані іншими авторами, не

виділяються лапками, за винятком тих, що викликали загальну полеміку. У цих випадках використовується також вираз "так званий";

- цитування має бути повним, без довільного скорочення авторського тексту і без перекручень думок автора. Пропуск слів, речень, абзаців при цитуванні допускається без перекручення авторського тексту і позначається трьома крапками. Вони ставляться у будь-якому місці цитати (на початку, всередині, на кінці). Якщо перед випущеним текстом або за ним стояв розділовий знак, то він не зберігається;

- кожна цитата обов'язково супроводжується посиланням на джерело;

- при непрямому цитуванні (переказі, викладенні думок інших авторів своїми словами), що дає значну економію тексту, слід бути граничне точним у викладенні думок автора, коректним щодо оцінювання його висновків і давати відповідні посилання на джерело;

- цитування не повинне бути ні надмірним, ні недостатнім, бо і те, і те знижує рівень наукової праці: надмірне цитування створює враження компілятивності праці, а недостатнє – знижує наукову цінність викладеного матеріалу;

Коли використовуються відомості, матеріали з монографій, оглядових статей, інших джерел, які мають велику кількість сторінок, тоді в посиланні необхідно точно вказати номери сторінок, ілюстрацій, таблиць, формул джерела, на яке дано посилання в роботі.

При написанні роботи студент повинен давати посилання на джерела, матеріали з яких наводяться в дослідженні, або на ідеях і висновках яких розробляються проблеми, завдання. Посилатися слід на останні видання публікацій. На більш ранні видання можна посилатися лише в тому разі, коли в них наявний матеріал, який не включено до останнього видання, або коли автор хоче показати еволюцію в поглядах автора.

Якщо використовують відомості, матеріали з монографій, оглядових статей, інших джерел з великою кількістю сторінок, у посиланні необхідно

точно вказати номери сторінок, ілюстрацій, таблиць, формул з джерела, на яке є посилання в роботі.

Посилання в тексті роботи на джерела слід позначити порядковим номером за списком літератури, виділеним двома квадратними дужками, наприклад, "... у працях [1–6] ...".

Обов'язково в основному тексті або у заключних абзацах розділів давати посилання на особисті наукові праці студента (якщо такі є).

Посилання на ілюстрації роботи позначають порядковим номером ілюстрації, наприклад, "рис. 1.1"; посилання на формули роботи – порядковим номером формули в дужках. Наприклад, "... у формулі (3.2)". На всі таблиці роботи повинні бути посилання в тексті. При цьому слово "таблиця" в тексті пишуть скорочено, наприклад: "... в табл. 1.4".

У повторних посиланнях на таблиці та ілюстрації треба вказувати скорочено слово "дивись", наприклад: "див. табл. 1.4".

#### **Література**:

Основні вимоги до дисертацій та авторефератів дисертацій. [Електронний ресурс]. – Режим доступу : http://www.health.gov.ua/www.nsf/0/80bc4c6c67af511ec2256b950041dae0?OpenDocument

Основи методології та організації наукових досліджень: Навч. посіб. для студентів, курсантів, аспірантів і ад'юнктів / за ред. А. Є. Конверського. – К. : Центр учбової літератури, 2010. – 352 с.

Цехмістрова Г. С. Основи наукових досліджень. Навч. посіб. / Г. С. Цехмістрова. – К. : Видавничий Дім «Слово», 2004. – 240 с.

Шейко В. М. Організація та методика науково-дослідницької діяльності / В. М. Шейко, Н. М. Кушнаренко. – К.: Знання-Прес, 2003. – С. 207-216.

#### **Практична робота № 6**

#### **Тема: Методика оформлення додатків до кваліфікаційної роботи**

**Мета:** Оволодіти методикою правильного оформлення додатків до наукової роботи.

## **Контрольні питання:**

- 1. Загальні вимоги до оформлення кваліфікаційної роботи.
- 2. Нумерація сторінок кваліфікаційної роботи.
- 3. Особливості нумерації розділів та підрозділів кваліфікаційної роботи.
- 4. Особливості оформлення і нумерації рисунків та посилання на них у тексті роботи.
- 5. Особливості оформлення і нумерації таблиць та посилання на них у тексті роботи.
- 6. Структурні елементи таблиці.
- 7. Особливості оформлення і нумерації формул та посилання на них у тексті роботи.
- 8. Бібліографічне посилання, загальні відомості.
- 9. Цитати та їх оформлення у тексті роботи.

#### **Завдання**:

1. Скласти таблицю за результатами власного дослідження і правильно розташувати її у додатках кваліфікаційної роботи.

2. Скласти діаграму (графік) за результатами власного дослідження і правильно розташувати її у додатках кваліфікаційної роботи.

3. Розташувати у додатках кваліфікаційної роботи рисунок (фото).

4. Написати один абзац тексту з розділу «Аналіз результатів власних досліджень» і правильно зробити посилання на ілюстративний матеріал, розміщений у додатках.

5. Знайти помилки у оформленні додатків на запропонованих зразках кваліфікаційних робіт.

#### **Інформаційний матеріал**

У додатках продовжується загальна нумерація сторінок роботи. Додатки розміщуються після списку використаних джерел. Вони не входять до основного тексту роботи. Додатки відокремлюються від загального тексту роботи аркушем зі словом «ДОДАТКИ» яке друкують 48 або 72 розміром шрифту.

Додатки оформляють як продовження роботи на наступних її сторінках або як окрему частину (книгу), розміщуючи їх у порядку появи посилань у тексті роботи.

Якщо додатки оформляють на наступних сторінках роботи, кожний такий додаток має починатися з нової сторінки. Додаток повинен мати заголовок, надрукований у горі малими літерами з першої великої симетрично до тексту. Посередині рядка над заголовком малими літерами з першої великої друкується слово «Додаток \_\_» і велика літера, що позначає додаток.

Додатки слід позначати послідовно великими літерами української абетки, за винятком літер І, Є, Ї, Й, О, Ч, Ь, наприклад, додаток А, додаток Б та ін. Один додаток позначається як додаток А.

При оформленні додатків окремою частиною (книгою) на титульному аркуші під назвою роботи друкують великими літерами слово «ДОДАТКИ».

Текст кожного додатка за необхідності може бути поділений на розділи й підрозділи, які нумерують у межах кожного додатка. У такому разі перед кожним номером ставлять позначення додатка (літеру) і крапку. Наприклад: А.2 – другий розділ додатка А; В.3.1 – підрозділ 3.1. додатка В.

Ілюстрації, таблиці і формули, які розміщені в додатках, нумерують у межах кожного додатка, наприклад: рис. Д. 1.2 – другий рисунок першого розділу додатка Д; формула А.1 – перша формула додатка А.

### **Література**:

Основні вимоги до дисертацій та авторефератів дисертацій. [Електронний ресурс]. Режим доступу : http://www.health.gov.ua/www.nsf/0/80bc4c6c67af511ec2256b950041dae0?OpenDocument

Основи методології та організації наукових досліджень: Навч. посіб. для студентів, курсантів, аспірантів і ад'юнктів / за ред. А. Є. Конверського. – К. : Центр учбової літератури, 2010. – 352 с.

Цехмістрова Г. С. Основи наукових досліджень. Навч. посіб. / Г. С. Цехмістрова. – К. : Видавничий Дім «Слово», 2004. – 240 с.

Шейко В. М. Організація та методика науково-дослідницької діяльності /

В. М. Шейко, Н. М. Кушнаренко. – К.: Знання-Прес, 2003. – С. 207-216.

# **Практична робота № 7**

# **Тема: Методика підготовки і оформлення доповіді та постера.**

**Мета:** Ознайомитись із вимогами щодо написання й оформлення доповіді та постера.

**Обладнання:** Матеріали бакалаврського дослідження, зразки постерів з міжнародних конференцій.

# **Контрольні питання:**

- 1. Особливості написання додатків, нумерація сторінок.
- 2. Особливості оформлення таблиць у додатках.
- 3. Особливості оформлення рисунків у додатках.
- 4. Вимоги до оформлення посилань на ілюстративний матеріал розміщений у додатках роботи.
- 5. Наукове пізнання та його характеристики.
- 6. Практика та її характеристики.
- 7. Охарактеризуйте поняття «наукова ідея».
- 8. Охарактеризуйте поняття «гіпотеза».
- 9. Дайте визначення понять «закон», «судження», «умовивід».
- 10. Теорія та вимоги до неї.
- 11. Дайте визначення понять «наукова концепція», «концептуальність», «принцип».
- 12. Дайте визначення понять «поняття», «термін», «умовивід».

# **Завдання:**

1. Написати доповідь за проміжними результатами дослідження.

2. Проаналізувати правильність оформлення запропонованих постерів.

#### **Інформаційний матеріал**

Найбільш поширеною формою усного оприлюднення наукових результатів є доповідь та повідомлення.

**Доповідь** – це одна з багатьох форм оприлюднення результатів наукової роботи, можливість за короткий термін "увійти" в наукове товариство за умови яскравого виступу. Якщо доповідь зроблено за змістом кваліфікаційної роботи, студент забезпечує апробацію своєї роботи.

Обсяг доповіді становить 8-12 сторінок (до 30 хвилин), 4-5 сторінок (5-7 хвилин).

**Доповідь** – документ, у якому викладаються певні питання, даються висновки, пропозиції. Вона призначена для усного (публічного) прочитання та обговорення.

Розрізняють такі види доповідей:

- звітні (узагальнення стану справ, ходу роботи за певний час);

- поточні (інформація про хід роботи);

- на наукові теми.

**Наукова доповідь** – це публічно виголошене повідомлення, розгорнутий виклад певної наукової проблеми (теми, питання).

Наукова доповідь (повідомлення) має носити характер творчої самостійної науково-дослідної роботи. Виклад матеріалу не повинен обмежуватися лише описовим підходом до розкриття обраної теми, а також має відображати авторську аналітичну оцінку й власну точку зору на можливі варіанти вирішення проблеми.

Тривалість доповіді (повідомлення) – від 5 до 7 хвилин. При написанні доповіді слід зважати на те, що за 2,5 хвилини людина може прочитати матеріал, надрукований на 1 сторінці машинописного тексту (через 1,5 інтервали).

#### *Структура тексту доповіді*:

1. Вступ. Визначається тема доповіді, вказується актуальність проблеми, її значення, можливе викладення історії питання. Зазначаються підстави, причини, проблемна ситуація, що зумовила необхідність написання доповіді.

2. Коротке ознайомлення з методикою роботи та обсягом опрацьованого матеріалу.

3. Основна частина, де аналізується нинішній стан проблеми, наводяться аргументи, обґрунтовується основна ідея автора.

4. Підсумкова частина містить висновки, рекомендації, пропозиції. Висновки мають бути чіткими, лаконічними, щоб підсумувати найбільш важливі положення.

**Рекомендації, яких варто дотримуватись під час оприлюднення наукової доповіді:**

1. Відповідний зовнішній вигляд. Доречно мати діловий стиль одягу та аксесуари.

2. Наявність повного тексту доповіді, без скорочень та абревіатур.

3. Наявність презентації (під час виступу потрібно лише коментувати інформацію на слайдах, а не повторювати її).

4. Необхідність дотримання наукового стилю доповіді.

5. Дотримання культури мовлення.

6. Обов'язковими є висновки та розкриття перспектив розв'язання окресленої проблеми.

7. Після доповіді можливі запитання від присутніх.

8. Наприкінці виступу слід подякувати за увагу, поставлені запитання, зроблені зауваження.

Специфіка усного виступу має суттєві відмінності від друкованого змісту і форми. При написанні доповіді слід зважати на те, що:

- суттєва частина матеріалу опублікована в тезах доповіді,

- частина матеріалу подається на плакатах (слайдах, моніторі комп'ютера, схемах, діаграмах, таблицях та ін.). Тому доповідь повинна містити коментарі, а не повторення ілюстративного матеріалу.

#### **Вимоги до оформлення постерів**

*Постер (стенд)* – це паперовий чи картонний плакат, як правило, шириною  $125\times125$  см. Зразок оформлення рис. А. 1.

Стендова доповідь повинна містити:

- заголовок (назву роботи),
- повну інформацію про автора (прізвище, ім'я, по батькові автора; навчальний заклад; населений пункт; прізвище, ім'я, по батькові та посаду наукового керівника),
- короткий виклад роботи (мета і завдання роботи, матеріали і методи її виконання, результати і висновки).

Рекомендований розмір заголовка доповіді – не менше 100 пт, розмір тексту – не менше 20 пт, міжрядковий інтервал – 1,5. Назву доповіді слід зробити конкретною і якомога коротшою для кращого сприймання учасниками.

Рисунки повинні бути чіткі, з підписами та розшифрованими умовними позначеннями. У тексті повинні бути посилання на всі рисунки.

Речення слід робити короткими, конкретними, однозначними, використовувати максимум графічного матеріалу і мінімум тексту.

#### **Література:**

Основи методології та організації наукових досліджень: Навч. посіб. для студентів, курсантів, аспірантів і ад'юнктів / за ред. А. Є. Конверського. – К. : Центр учбової літератури, 2010. – 352 с.

Цехмістрова Г. С. Основи наукових досліджень. Навч. посіб. / Г. С. Цехмістрова. – К. : Видавничий Дім «Слово», 2004. – 240 с.

Шейко В. М. Організація та методика науково-дослідницької діяльності / В. М. Шейко, Н. М. Кушнаренко. – К. : Знання-Прес, 2003. – С. 207-216.

#### **Практична робота № 8**

#### **Тема: Методика підготовки і оформлення презентації.**

**Мета:** Ознайомитись із вимогами щодо оформлення презентації та навчитись виготовляти презентацію.

**Обладнання:** Персональні комп'ютери з програмою PowerPoint.

# **Контрольні питання:**

- 1. Доповідь її роль та види.
- 2. Структура доповіді.
- 3. Рекомендації, яких варто дотримуватись під час оприлюднення наукової доповіді.
- 4. Постер та вимоги до оформлення.
- 5. Структура постера.
- 6. Дайте визначення поняття «науковий факт».
- 7. Наукова діяльність та її види.
- 8. Наукове дослідження та його види.
- 9. Дайте визначення понять «дослідник», «науковець», «вчений», «науковий працівник».
- 10.Наукова школа та її функції.
- 11.Ознаки наукової школи.
- 12.Лідер наукової школи та його функції.

#### **Завдання:**

1. Створити коротку (до 20 слайдів) презентацію в програмі Microsoft PowerPoint.

2. Проаналізувати правильність оформлення запропонованих зразків презентацій.

## **Інформаційний матеріал**

**Мультимедійна презентація** – це програма, яка може містити текстові матеріали, фотографії, малюнки, слайд-шоу, звукове оформлення і дикторський супровід, відеофрагменти і анімації.

## *Вимоги до мультимедійної презентації:*

1. Дотримання єдиного стилю оформлення.

2. Всі слайди презентації повинні бути виконані в програмі Microsoft Power Point будь-якої версії в єдиному стилі.

3. Розмір файлу повинен бути не більш ніж 2Мб, кількість слайдів 15-20 шт.

4. Має бути титульний, інформаційний та закріплюючий слайди.

5. Титульний слайд повинен відображати тему презентації і хто її виконав (прізвище, ім'я, вуз, місто). На закріплюючому слайді вказується, звідки взяли інформацію і ілюстрований матеріал (автор, рік видання, адреса сайту).

6. Формат слайдів. Параметри сторінки: розмір слайдів – екран; орієнтація – альбомна; ширина – 24 см.; висота – 18 см.; нумерація слайдів з «1».

7. Формат видачі слайдів – «Презентація на екрані».

8. Оформлення слайдів: а) шрифт для використання: Times New Roman; б) не можна змішувати різні типи шрифтів в одній презентації; в) написання: звичайний, курсив, напівжирний; г) колір і розмір шрифту має бути підібраний так, щоб всі надписи чітко читати на вибраному полі слайду.

9. В титульному і заключному слайді використання анімаційних об'єктів не допускається.

10. Не слід заповнювати один слайд великим об'ємом інформації.

11. Потрібно використовувати короткі слова та речення.

12. Найбільш важлива інформація повинна знаходитись в центрі екрану.

13. Вимоги до інформації: достовірність, повнота, використання сучасних джерел інформації, достатність.

14. Вимоги до тексту: науковість, логічність, доступність, однозначність, лаконічність, завершеність.

15. Відсутність граматичних та інших помилок.

16. На одному слайді рекомендується використовувати не більш ніж 3 кольори: один для фону, другий для заголовку, третій для тексту.

17. Для фону слід використовувати однотонні, світлі, холодні відтінки (синій, зелений).

18. В мультимедійній презентації необхідно підібрати таке співвідношення: фон – колір шрифту, яке не стомлює очі і дозволяє легко читати текст.

19. Використовуйте можливості комп'ютерної анімації для представлення інформації на слайді.

20. Слід використовувати ефекти анімації в середині слайду та при зміні слайду.

21. Анімація об'єктів повинна проходити автоматично. Анімація об'єктів «за кліком» не допускається.

22. Таблична інформація вставляється в матеріал, як таблиця текстового процесора MS Word або табличного процесора MS Excel.

23. Не слід використовувати таблиці з великою кількістю даних.

24. Діаграми готуються з використанням майстра діаграм табличного процесора MS Excel.

25. Надписи до ілюстрованого матеріалу повинні сприяти правильному сприйняттю запропонованого матеріалу (Наприклад: не «Ми у лісі», а краще використовувати «Дослідження рослинності лісу за ярусами»).

26. Для файлу мультимедійної презентації слід надати ім'я, він повинен мати розширення ppt. Наприклад: Петренко А. С. – petrenko as.ppt або as\_petrenko.ppt

#### **Література:**

Вимоги до мультимедійної презентації [Електронний ресурс] – Режим доступу: http://znz1-melitopol.at.ua/index/vimogi\_do\_multimedijnoji\_prezentaciji/0- 107

Основи методології та організації наукових досліджень: Навч. посіб. для студентів, курсантів, аспірантів і ад'юнктів / за ред. А. Є. Конверського. – К. : Центр учбової літератури, 2010. – 352 с.

Цехмістрова Г. С. Основи наукових досліджень. Навч. посіб. / Г. С. Цехмістрова. – К. : Видавничий Дім «Слово», 2004. – 240 с.

Шейко В. М. Організація та методика науково-дослідницької діяльності / В. М. Шейко, Н. М. Кушнаренко. – К. : Знання-Прес, 2003. – С. 207-216.

#### **Практична робота № 9**

#### **Тема: Особливості написання тез доповідей.**

**Мета:** Ознайомитись із особливостями структури і написання тез доповідей.

#### **Контрольні питання:**

1. Презентація та її значення.

- 2. Загальні вимоги до створення мультимедійної презентації та назви файла.
- 3. Вимоги до тексту на слайдах презентації.
- 4. Вимоги до фону на слайдах презентації.
- 5. Вимоги до зображень на слайдах презентації.
- 6. Вимоги до кольорового вирішення слайдів презентації.
- 7. Вимоги до анімації на слайдах презентації.
- 8. Вимоги до таблиць на слайдах презентації.
- 9. Відповідність доповіді і презентації.

#### **Завдання:**

- 1. Ознайомитись з інформаційним матеріалом до практичної роботи.
- 2. Написати тези доповіді за попередніми результатами дослідження.

#### **Інформаційний матеріал**

Тези (гр. thesis – положення, твердження) – це коротко, точно, послідовно сформульовані основні ідеї, думки, положення наукової доповіді, повідомлення, статті або іншої наукової праці.

**Тези доповіді** – це опубліковані до початку наукової конференції (з'їзду, симпозіуму) матеріали попереднього характеру, що містять виклад основних аспектів наукової доповіді. Вони фіксують науковий пріоритет автора, містять матеріали, не викладені в інших публікаціях.

- Рекомендований обсяг тез наукової доповіді – 2–3 сторінки машинописного тексту через 1–1,5 інтервали.

- При підготовці тез наукової доповіді слід дотримуватися таких правил:

- у правому верхньому куті розміщують прізвище автора та його ініціали; при необхідності вказують інші дані, які доповнюють відомості про автора (студент, аспірант, викладач, місце роботи або навчання);

- назва тез доповіді коротко відображає головну ідею, думку, положення (2–5 слів);

- виклад суті доповіді здійснюється за такою послідовністю тез: актуальність проблеми; стан розробки проблеми (перелічуються вчені, які зверталися до розробки цієї проблеми); наявність проблемної ситуації; необхідність у її вивченні, вдосконаленні з огляду на сучасний стан її розробки, втілення; основна ідея, положення, висновки дослідження, якими методами це досягається; основні результати дослідження, їх значення для розвитку теорії та (або) практики.

Посилання на джерела, цитати в тезах доповіді використовуються рідко. Допускається опускати цифровий, фактичний матеріал.

Формулювання кожної тези починається з нового рядка. Кожна теза містить самостійну думку, що висловлюється в одному або кількох реченнях. Виклад суті ідеї чи положення здійснюється без наведення конкретних прикладів.

Матеріали конференцій (тези доповідей) належать до опублікованих праць, які лише додатково відображають наукові результати роботи, тобто засвідчують апробацію результатів дослідження або підтверджують їх впровадження, висвітлюють певні процеси їх отримання.

Зразок оформлення тез доповідей на студентську наукову конференцію «Молода наука Волині: пріоритети та перспективи досліджень»

> **Проць Катерина** – студентка IV курсу біологічного факультету Східноєвропейського національного університету імені Лесі Українки

Науковий керівник: кандидат біологічних наук, доцент Т. В. Качинська

#### **Дослідження часових показників варіативності серцевого ритму під час застосування біологічного зворотнього зв'язку**

Текст тез. *Джерела та література* До 5 першоджерел

# **Література**:

Основи методології та організації наукових досліджень: Навч. посіб. для студентів, курсантів, аспірантів і ад'юнктів / за ред. А. Є. Конверського. – К. : Центр учбової літератури, 2010. – 352 с.

Цехмістрова Г. С. Основи наукових досліджень. Навч. посіб. / Г. С. Цехмістрова. – К. : Видавничий Дім «Слово», 2004. – 240 с.

Шейко В. М. Організація та методика науково-дослідницької діяльності / В. М. Шейко, Н. М. Кушнаренко. – К.: Знання-Прес, 2003. – С. 207-216.

# **Практична робота № 10**

## **Тема**: **Особливості написання анотації та ключових слів до статті.**

**Мета:** Ознайомитись із особливостями написання анотацій та ключових слів.

**Обладнання:** Наукові журнали, збірники статей.

#### **Контрольні питання:**

- 1. Тези доповіді, їх функції.
- 2. Вимоги до оформлення тез доповідей.
- 3. Особливості посилання на літературні джерела.
- 4. Правила підготовки тез наукової доповіді.
- 5. Реферат, види рефератів.
- 6. Реферат для вступу в аспірантуру та його характеристики.
- 7. Загальні вимоги до рефератів.
- 8. Структура реферату.
- 9. Титульний аркуш реферату.

#### **Завдання:**

1. Ознайомитись з інформаційним матеріалом до практичної роботи.

2. Написати три анотації та ключові слова до статті за попередніми результатами дослідження.

#### **Інформаційний матеріал**

**Анотація наукового тексту** – це скорочений виклад змісту первинного документа з основними фактичними відомостями і висновками. Вона має повну змістову й частково формальну залежність від первинного документа. Анотацію наукового тексту розглядають як інтегральну модель документа, семантичні особливості якого подаються в максимально ущільненому вигляді без інтерпретації чи критичних зауважень. Анотація наукового тексту подає основні відомості й висновки, потрібні для початкового ознайомлення з документом.

Обсяг анотації для заміток і коротких повідомлень – 500 друкованих знаків, для більшості статей – 1000, для документів великого обсягу – 2500 друкованих знаків. Рекомендований середній обсяг анотації наукового тексту – 850 знаків (приблизно 0,5 сторінки формату А-4 через 1,5 інтервали).

Анотація подається паралельно українською, російською та англійською мовами Зразок оформлення додаток Б.

**Ключові слова (Key word)** – це слова і словосполучення, які використовуються для вираження певного аспекту змісту документа (або запиту); слова, які мають істотне смислове навантаження. Вони можуть служити ключем під час пошуку інформації в інтернеті чи на сторінці сайту.

Ключові слова використовуються для систематизації масиву статей, вони дозволяють швидше знайти статтю, групувати схожі статті, класифікувати статті в рамках інших угруповань. Кількість ключових слів – 5–8. Словосполучення вважаються одним словом.

Ключові слова повинні відображати насамперед термінологічну область наукової статті:

- Які терміни використовуються у науковій статті ?

- З якими термінами може бути логічно пов'язана наукова стаття ?

- З якими назвами організацій, персон, географічних областей і т.п. асоціюється наукова стаття ?

### **Література**:

Вимоги до анотування наукового тексту та зразки анотацій [Електронний ресурс]. – Режим доступу : http://udpu.org.ua/viewpage.php?page\_id=232

Правила написання анотації [Електронний ресурс]. – Режим доступу : http://bit.nau.edu.ua/journals/zi/abstract-guidelines-ukr.pdf

Основи методології та організації наукових досліджень: Навч. посіб. для студентів, курсантів, аспірантів і ад'юнктів / за ред. А. Є. Конверського. – К. : Центр учбової літератури, 2010. – 352 с.

Цехмістрова Г. С. Основи наукових досліджень. Навч. посіб. / Г. С. Цехмістрова. – К. : Видавничий Дім «Слово», 2004. – 240 с.

Шейко В. М. Організація та методика науково-дослідницької діяльності / В. М. Шейко, Н. М. Кушнаренко. – К.: Знання-Прес, 2003. – С. 207-216.

# **Практична робота № 11**

#### **Тема**: **Особливості написання статті.**

**Мета:** Ознайомитись із особливостями написання статті в науковий журнал.

**Обладнання:** Наукові журнали, бланки рецензій

#### **Контрольні питання:**

- 1. Анотація наукового тексту, її роль.
- 2. Обсяг анотації.
- 3. Особливості викладу матеріалу у анотації.
- 4. Ключові слова та їх значення.
- 5. Вимоги до написання ключових слів.
- 6. Мови подання анотацій та ключових слів.
- 7. Наукова конференція та її роль у формуванні майбутнього фахівця.
- 8. Науково-практична конференція та її особливості.

#### **Завдання:**

1. Ознайомитись з інформаційним матеріалом до практичної роботи.

2. Ознайомитись із запропонованими примірниками статей.

3. Написати рецензію на статтю.

#### **Інформаційний матеріал**

**Наукова стаття** – один із основних видів публікацій. Вона містить виклад проміжних або кінцевих результатів наукового дослідження, висвітлює конкретне окреме питання за темою, фіксує науковий пріоритет автора, робить її матеріал з надбанням фахівців.

Наукова стаття подається до редакції в завершеному вигляді відповідно до вимог, які публікуються в окремих номерах журналів або збірниках у вигляді пам'ятки авторам.

Оптимальний обсяг наукової статті – 6–12 сторінок (0,5–0,7 друк. арк.).

#### **Вимоги до оформлення статті:**

- формат А-4, відстань між рядками – 1,5 інтервали, кегль 14, гарнітура Times; поля: ліворуч, угорі, внизу – 2,5 см, праворуч – 1 см; абзац – п'ять знаків (відступ 1,25);

- сторінки статті мають бути пронумеровані;

- не використовувати переносів;

- дробові числа подавати через кому (напр. 0,105), а не через крапку;

- формули: розмір шрифту – 11, великий індекс – 8, маленький індекс – 5, великий символ – 14, маленький символ – 11пт;

- таблиці, рисунки, малюнки повинні мати нумерацію і назву;

- ілюстративний матеріал подавати в тексті, підписи набирати курсивом; рисунок, виконаний засобами MS Word, згрупувати як один об'єкт;

- список літератури оформляти за ДСТУ 7.1-84, скорочення слів і словосполучень – за ДСТУ 3582-97; цитувати не більше десяти джерел, в оглядах – до 30; на кожну позицію в списку літератури має бути посилання в тексті статті;

- посилаючись на статтю, в списку літератури обов'язково вказувати її авторів, назву, джерело видання, рік, випуск (число), сторінки; на книгу в цілому – авторів, назву (і жанр), місце видання, видавництво, рік та кількість сторінок; на інтернет-видання – джерело та дату використання;

- посилання робляться так: [1], тобто інформація міститься в джерелі 1; для кількох джерел одночасно: [7; 15; 18];

- ілюстрації – у форматі Windows, версії текстового редактора MS Word; для ілюстрацій – формат JPG, роздільна здатність – 300 dpi;

#### **Структура статті:**

1) УДК;

2) прізвище, ініціали автора;

3) учене звання, посада місце роботи автора, електронна адреса;

4) назва статті;

5) повна назва установи та підрозділу, де виконувалася робота;

6) резюме українською мовою (Викладаючи основні факти в анотаціях необхідно дотримуватися хронології статті і використовувати її підзаголовки в якості керівництва: ім'я, прізвище автора, назва статті, організація; актуальність; завдання роботи; метод або методологію проведення роботи *(описуються в тому випадку, коли вони відрізняються новизною або мають інтерес з точки зору даної роботи; в експериментальних роботах вказують джерела даних та характер їх обробки);* результати роботи *(наводяться основні теоретичні і експериментальні результати, виявлені взаємозв'язки і закономірності);*  висновки *(можуть супроводжуватися рекомендаціями, оцінками, пропозиціями, гіпотезами, описаними в статті).* Обсяг анотації 250 слів (850 знаків), орієнтовно 15 рядків.);

7) ключові слова українською мовою (до 10 слів);

6) прізвище, ініціали автора російською мовою;

7) назва статті російською мовою;

8) резюме російською мовою;

9) ключові слова російською мовою,

10) прізвище, ініціали автора англійською мовою;

11) назва статті англійською мовою;

12) резюме англійською мовою;

13) ключові слова англійською мовою,

14) постановка наукової проблеми та її значення;

15) аналіз останніх досліджень із цієї проблеми;

16) формулювання мети та завдань статті;

17) матеріали і методи (для точних і природничих наук);

18) виклад основного матеріалу й обґрунтування отриманих результатів дослідження;

19) висновки і перспективи подальших досліджень;

20) література (на кожну позицію є посилання в статті), примітки, джерела ілюстративного матеріалу, список нестандартних скорочень;

21) адреса для листування, телефон (публікуються за бажанням автора).

Стаття має супроводжуватись рекомендацією наукового керівника (для студентів, аспірантів), наукового консультанта (для докторантів), рецензією від фахівця з науковим ступенем.

**Рецензія** – документ, який передбачає коментування основних положень рецензованої праці (тлумачення думки автора, висловлення особистого ставлення до поставленої проблеми); узагальнену аргументовану оцінку; висновки про значення аналізованої праці (зразок додаток В).

Типовий план написання тексту рецензії

1. Об'єкт і предмет аналізу.

2. Актуальність теми.

3. Короткий зміст.

4. Формулювання основної тези.

5. Загальна оцінка.

6. Недоліки, хиби, огріхи праці.

7. Висновки.

**Відгук** наукового керівника – документ, який відображає оцінку керівником особистих якостей студента, його старанність, обізнаність, особистий внесок у виконання роботи (зразок додаток Г).

Текст відгуку має бути написаний за таким планом:

а) заголовок із зазначенням прізвища, ім'я, по батькові студента, номер групи, тема наукової роботи;

б) актуальність теми;

в) короткий критичний огляд змісту наукової роботи з виділенням найбільш важливих і значущих місць, у яких проявилася самостійність студента, його рівень теоретичної та практичної підготовки, ерудиція, біологічне мислення, знання літератури;

г) значущість висновків і практичних рекомендацій студента, основних результатів дослідження;

д) своєчасність виконання робочого плану-графіку;

е) відповідність наукової роботи виданому завданню;

ж) рівень розкриття плану наукової роботи;

з) коротка атестація автора наукової роботи як фахівця;

и) недоліки, допущені студентом у науковій роботі;

к) загальна оцінка наукової роботи;

л) прізвище, ім'я, по батькові, науковий ступінь, вчене звання наукового керівника, підпис, дата.

Загальний обсяг відгуку на наукову роботу – 1-2 сторінки.

#### **Література:**

Вимоги до оформлення статей у «Науковий вісник Східноєвропейського національного університету імені Лесі Українки» [Електронний ресурс]. – Режим доступу: http://eenu.edu.ua/uk/vimogi-do-oformlennya-statey-u-fahovividannya

Основи методології та організації наукових досліджень: Навч. посіб. для студентів, курсантів, аспірантів і ад'юнктів / за ред. А. Є. Конверського. – К.: Центр учбової літератури, 2010. – 352 с.

Цехмістрова Г. С. Основи наукових досліджень. Навч. посіб. / Г. С. Цехмістрова. – К. : Видавничий Дім «Слово», 2004. – 240 с.

#### **Практична робота № 12**

# **Тема**: **Використання програм для перевірки наукової роботи на плагіат.**

**Мета:** Ознайомитись із особливостями використання програми Антиплагіат для перевірки наукової роботи.

**Обладнання:** Персональні комп'ютери з виходом в Інтернет.

#### **Контрольні питання:**

- 1. Наукова публікація: поняття, функції, основні види.
- 2. Наукова стаття, загальні вимоги оформлення.
- 3. Структура наукової статті.
- 4. Особливості написання статті.
- 5. Рецензія на наукову статтю та її структура.
- 6. Відгук наукового керівника на статтю студента (аспіранта) та його структура.
- 7. Монографія та її види.
- 8. Вимоги до оформлення монографій.
- 9. Структура монографії.
- 10. Авторський аркуш.

#### **Завдання:**

- 1. Ознайомитись з інформаційним матеріалом до практичної роботи.
- 2. Перевірити однією з програм антіплагіату свою бакалаврську роботу.

#### **Інформаційний матеріал**

**Плагіат** – привласнення авторства на чужий твір науки, літератури, мистецтва або на чуже відкриття, винахід чи раціоналізаторську пропозицію, а також використання у своїх працях чужого твору без посилання на автора. В

освітньо-науковій сфері плагіат найчастіше виражається в публікації під власним іменем чужого тексту або у запозиченні фрагментів чужого тексту без зазначення джерела запозичення.

**Оригінальність тексту** – це поняття, протилежне плагіату. Чим більше плагіату в тексті, тим менше його оригінальність і навпаки - чим менше плагіату, тим унікальність даного тексту вища. Справедливою є наступна формула:

 $\%$  плагіату +  $\%$  оригінальності = 100%

Наприклад, якщо програма перевірки рівня плагіату (антиплагіат) показує, що оригінальність певного тексту становить 70%, це означає, що 30% цього тексту – неоригінальні. Тобто з точки зору програми перевірки 30% у цьому випадку – плагіат.

# **Програми для перевірки тексту на унікальність** (безкоштовні):

1) **Advego Plagiatus** http://advego.ru/plagiatus/

Одна з кращих і найшвидших програм для перевірки будь-яких текстів на унікальність. Для перевірки тексту, досить просто його скопіювати у вікно з програмою і натиснути кнопку перевірки, сайти, де знайшлися такі ж шматки тексту, відображаються в нижньому вікні програми.

#### 2) **Etxt Antiplagiat** http://www.etxt.ru/antiplagiat/

Аналог Advego Plagiatus, перевірка тексту триває довше і перевіряється він більш ретельніше. Зазвичай, у цій програмі відсоток унікальності тексту нижче, ніж у багатьох інших сервісах. Користуватися нею просто: спочатку потрібно скопіювати текст у вікно, потім натиснути кнопку перевірки. Через декілька хвилин програма видасть результат.

#### **Онлайн сервіси перевірки на плагіат.**

Подібних сервісів десятки, якщо не сотні. Всі вони працюють з різними параметрами перевірки, з різними можливостями та умовами.

Найцікавіші сервіси, якими користуються більшість перевіряючих:

1) **ANTIPLAGIAT** http://www.antiplagiat.ru/ – ідея сервісу полягала спочатку в перевірці на плагіат курсових та дипломних робіт. Він дійсно

корисний для студентів і аспірантів, але дуже слабенький при перевірці звичайних текстів. У загальному і цілому, можете користуватися для будь-якої початкової перевірки на унікальність, але до результатів варто ставитися з підозрою. Краще підкріпити їх результатами в інших системах. Без реєстрації можна перевіряти за раз до 5000 символів.

2) **CONTENT-WATCH** http://www.content-watch.ru/text/ –онлайн сервіс. При перевірці на унікальність він використовує власний алгоритм пошуку в Інтернеті сайти можуть містити матеріали повні або часткові копії заданого тексту. Реєструватися для перевірки на сайті не потрібно. На основі запропонованих варіантів підраховується загальна унікальність тексту у відсотках, а також унікальність щодо кожної знайденої сторінки зі збігами. Є можливість подивитися, які частини тексту були знайдені на кожній з проаналізованих сторінок. При цьому існує відмінна можливість ігнорувати певний сайт. До обмежень відноситься довжина тексту до 3000 символів (розширюється до 10000 символів після реєстрації); до 5 запитів в день на одного користувача (20 після реєстрації).

3) **TEXT.RU** http://text.ru – за заявами розробників, це найбільш просунутий сервіс. Він здійснює перевірку на плагіат онлайн за алгоритмом, який вміє наступне:

• захищати від неякісного рерайта зі зміною кожного п'ятого чи четвертого слова (в текстах, написаних так само, буде виявлений високий відсоток збігів з першоджерелом);

• також він виявляє просту перестановку слів, фраз і пропозицій місцями; не допоможе і зміна відмінків, часів і інших граматичних категорій слова; не зіграє ролі додавання у вихідну пропозицію нових слів.

Це найкраще з того, що можуть запропонувати онлайн сервіси. Безкоштовна онлайн перевірка тексту, реєструватися не потрібно. Працює дуже спритно, після перевірки надає звіт з відсотком унікальності, числом знаків з пробілами і без них.

4) **UNICHEK** (раніше **UNPLAG**) ― онлайн-інструмент для швидкої перевірки академічних робіт та будь-яких інших текстів на плагіат, створений українською командою. Сервіс виконує швидку перевірку за інтернетом, а також за базою робіт університетів чи репозитаріїв. Працює з форматами DOC, DOCX, PDF, ODT, RTF, HTML, з необмеженою кількістю користувачів одночасно. Проводячи пошук плагіату протягом декількох секунд, [Unichek](https://ua.unicheck.com/) забезпечує найбільш точні результати в режимі реального часу.

Перевірка документів на наявність плагіату проводиться для електронних варіантів робіт, представлених у форматах: \*.rtf (Rich Text Format), \*.doc (Word 97 − Word 2003),\*.docx (Word 2007), \*.pdf (Portable Document Format). Письмова робота вводиться повністю, починаючи з титульного аркушу і включно з додатками.

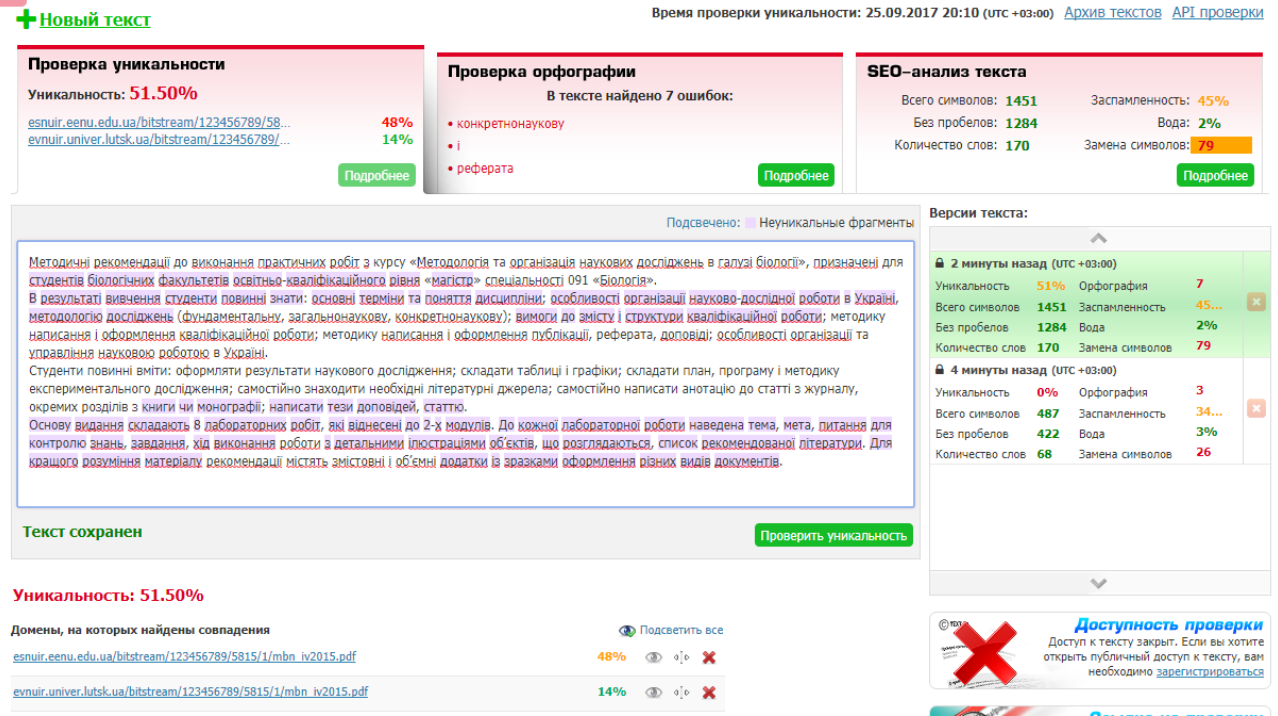

Рис. 1. Вигляд вікна комп'ютера з результатами перевірки тексту у програмі Text.ru

## **Література:**

[Перевірка на плагіат](http://library.kubg.edu.ua/informatsiya/naukovtsiam/4-informatsiia/naukovtsiam/253-perevirka-na-plahiat.html). – Режим доступу: http://library.kubg.edu.ua/informatsiya/naukovtsiam/4-informatsiia/naukovtsiam/253 perevirka-na-plahiat.html

Advego Plagiatus. – Режим доступу: <http://advego.ru/plagiatus/> eTXT Антиплагіат. – Режим доступу: <http://www.etxt.ru/antiplagiat/> Text.ru. – Режим доступу: <http://text.ru/>

# **Практична робота № 13**

### **Тема**: **Наукометрична платформа Web of Science**

**Мета:** Ознайомитись із особливостями функціонування науко метричної платформи Web of Science і написання якісної статті в науковий журнал.

**Обладнання:** Персональний комп'ютер, мультимедійний проектор.

# **Контрольні питання:**

- 1. Плагіат, його види та оригінальність тексту.
- 2. Програми для перевірки тексту на унікальність.
- 3. Положення «Протидія плагіату в університеті» Східноєвропейського національного університету імені Лесі Українки.
- 4. Історія виникнення плагіату.
- 5. Протидія плагіату в Україні.
- 6. Форми плагіату за наявністю умислу.
- 7. Форми плагіату за формою відтворення.
- 8. Форми плагіату за наявністю вказівки джерела: запозичення без вказівки джерела.
- 9. Форми плагіату за наявністю вказівки джерела: запозичення з вказівкою джерела.
- 10. Вимоги до електронного варіанта письмової роботи для перевірки на плагіат.
- 11. Порядок застосування системи «Anti-Plagiarism»
- 12. Відповідальність за плагіат.

#### **Завдання:**

1. Ознайомитись з інформаційним матеріалом до практичної роботи.

2. Переглянути вебенар «Як написати і опублікувати хорошу статтю?», зробити короткий конспект.

#### **Інформаційний матеріал**

**Web of Science (до 2014 Web of Knowledge)** — платформа, на якій розміщено бази наукової літератури і патентів, до 2016 року належала Thomson Reuters. В листопаді 2016 року відділення IP & Science придбано інвестиційними фондами і функціонує як Clarivate Analytics. Web of Science. Охоплює матеріали з природничих, технічних, біологічних, суспільних, гуманітарних наук і мистецтва.

Центральною частиною платформи є наукометрична, реферативна, міжнародна база даних Web of Science Core Collection WoS(CC) (до 2014 мало назву Web of Science**)**, яка включає в себе понад 18000 провідних журналів, розміщені у трьох ключових індексах наукової літератури:

• SCIE (Science Citation Index Expanded) індексується 8300 журналів, архів з 1900 року,

• SSCI (Social Science Citation Index ) — 2900, архів з 1900,

• AHCI (Art and Humanities Citation Index) — 1600 видань, архів з 1975.

Деякі видання одночасно представлені у кількох індексах.

У 2015 році WoS(CC) розширена новою мультидисциплінарною колекцією ESCI (Emerging Source Citation Index індекс видань, що з'являються). У ній більше 5500 видань, і процедура відбору триває. За відсутності передплати переглянути в яких базах проіндексовано видання можна за посиланням [http://ip-science.thomsonreuters.com/mjl/.](http://ip-science.thomsonreuters.com/mjl/) Зважайте, що можливі варіації назви видання, тому проводити пошук краще за ISSN.

Також у WoS(CC) входять:

• Conference Preceding Citation Index матеріали вибраних конференцій (окремо природничих та соціо-гуманітарних наук),

• Book Citation Index індекс цитувань наукових книжок (також окремо з природничих та соціо-гуманітарних наук),

- Index Chemicus.
- Current Chemical Reaction (хімічні індекси).

В Web of Science індексуються видання як традиційної бізнес моделі так і журнали відкритого доступу.

Платформа володіє вбудованими можливостями пошуку, аналізу та управління бібліографічною інформацією.

# **Українські видання у WoS(CC).**

У 2016 році у Journal Citation Report проіндексовано 15 українських видань. Для таких видань розраховується імпакт фактор.

На платформі Web of Science представлено бази наукової літератури та патентів, що створюються або компанією Clarivate Analytics, зокрема Web of Science Core Collection, Biological Abstracts, BIOSIS Citation Index, BIOSIS Previews, Zoological Records та ін.

## **Література:**

[Реферативная база научных публикаций Web of Science](http://lib.misis.ru/wos.html). – Режим доступу: http://lib.misis.ru/wos.html

# Додатки

# Додаток А

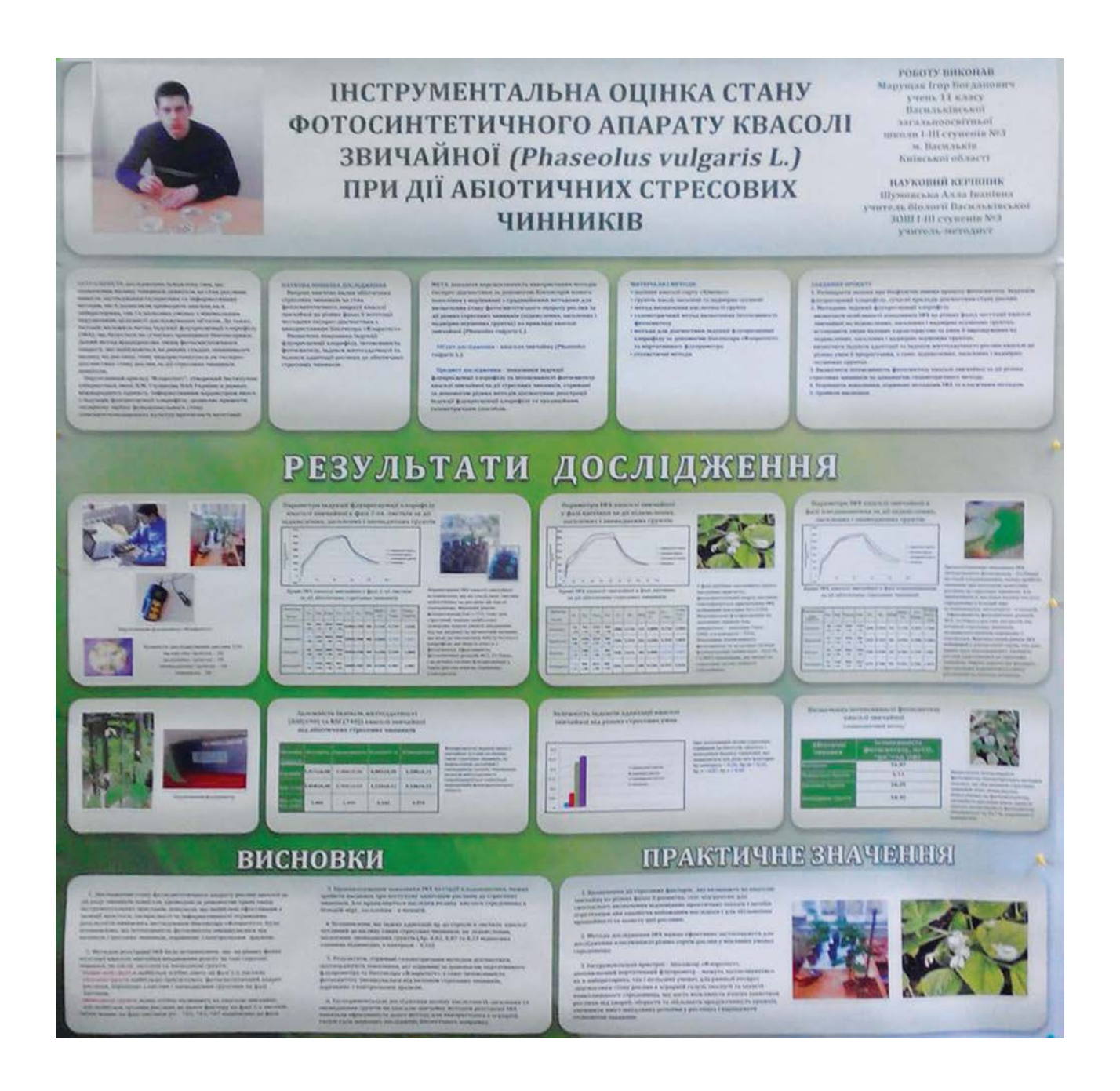

Рис. А. 1. Зразок оформлення стендової доповіді (постера)

Зразок написання анотації та ключових слів

**М. К. Пацюк** – кандидат біологічних наук, старший викладач кафедри ботаніки, біоресурсів та збереження біорізноманіття Житомирського державного університету імені Івана Франка

#### **Голі амеби фауни Рівненської області**

*Роботу виконано на кафедрі ботаніки, біоресурсів та збереження біорізноманіття ЖДУ імені Івана Франка та в Інституті зоології ім. І.І. Шмальгаузена НАН України*

Вперше досліджено голі амеби фауни Рівненської області. Всього ідентифіковано 19 видів, які відносяться до 3 класів (Discosea, Variosea, Heterolobosea), 6 рядів (Dactylopodida, Vannellida, Himatismenida, Dermamoebida, Thecamoebida, Variopodida), 8 родин (Paramoebidae, Vexilliferidae, Vannellidae, Cochliopodiidae, Mayorellidae, Thecamoebidae, Filamoebidae, Vahlkampfiidae) та 10 родів (*Korotnevella, Vexillifera, Vannella*, *Ripella, Cochliopodium, Mayorella, Thecamoeba, Stenamoeba*, *Flamella, Vahlkampfia*). Найбільшим видовим багатством представлена родина Mayorellidae, найменшим – родини Cochliopodiidae, Filamoebidae. За нашими даними у водоймах Рівненської області ідентифіковано два види голих амеб, які в попередніх дослідженнях не реєструвались і є новими для фауни України. Наведені значення чинників середовища, при яких реєструвались певні види голих амеб.

**Ключові слова:** голі амеби, Рівненська область.

**Пацюк М. К. Голые амебы фауны Ровенской области.** Впервые исследовано голые амебы фауны Ровенской области. Всего идентифицировано

19 видов, относящиеся к 3 классам (Discosea, Variosea, Heterolobosea), 6 отрядам (Dactylopodida, Vannellida, Himatismenida, Dermamoebida, Thecamoebida, Variopodida), 8 семействам (Paramoebidae, Vexilliferidae, Vannellidae, Cochliopodiidae, Mayorellidae, Thecamoebidae, Filamoebidae, Vahlkampfiidae), 10 родам (*Korotnevella, Vexillifera, Vannella*, *Ripella, Cochliopodium, Mayorella, Thecamoeba, Stenamoeba*, *Flamella, Vahlkampfia*). Наибольшим видовым богатством представлено семейство Mayorellidae, наименьшим – семейства Cochliopodiidae, Filamoebidae. По нашим данным в водоёмах Ровенской области идентифицировано два вида голых амеб, которые ранее не регистрировались и являются новыми для фауны Украины. Приведены значения факторов среды, при которых регистрировались определенные виды голых амеб.

**Ключевые слова:** голые амебы, Ровенская область.

**Patsyuk M. K. Naked amoebas in the fauna of Rivne region.** For the first time naked amoebae in the fauna of Rivne region are researched. 19 species are identified, they belong to three classes (Discosea, Variosea, Heterolobosea), 6 orders (Dactylopodida, Vannellida, Himatismenida, Dermamoebida, Thecamoebida, Variopodida), 8 families (Paramoebidae, Vexilliferidae, Vannellidae, Cochliopodiidae, Mayorellidae, Thecamoebidae, Filamoebidae, Vahlkampfiidae) and 10 genera (*Korotnevella, Vexillifera, Vannella*, *Ripella, Cochliopodium, Mayorella, Thecamoeba, Stenamoeba*, *Flamella, Vahlkampfia*).

The richest species diversity is in Mayorellidae family, the poorest – in Cochliopodiidae, Filamoebidae families. According to our data in water reservoirs of Rivne region 2 naked amoebae species are identified, which were not registered in previous researches and are new in the fauna of Ukraine. Environmental factors indices when certain naked amoebae species are registered, are given.

**Key words:** naked amoebas, Rivne region.

# Зразок

#### **РЕЦЕНЗІЯ**

на рукопис статті

авторів $\overline{\phantom{a}}$ 

представлений у збірник наукових праць «Природа Західного Полісся та прилеглих територій».

\_\_\_\_\_\_\_\_\_\_\_\_\_\_\_\_\_\_\_\_\_\_\_\_\_\_\_\_\_\_\_\_\_\_\_\_\_\_\_\_\_\_\_\_\_\_\_\_\_\_\_\_\_\_\_\_\_\_\_\_\_\_\_\_\_\_\_\_\_\_\_\_\_\_\_\_\_\_\_\_

\_\_\_\_\_\_\_\_\_\_\_\_\_\_\_\_\_\_\_\_\_\_\_\_\_\_\_\_\_\_\_\_\_\_\_\_\_\_\_\_\_\_\_\_\_\_\_\_\_\_\_\_\_\_\_\_\_\_\_\_\_\_\_\_\_\_\_\_\_\_\_\_\_\_\_\_\_\_\_\_

\_\_\_\_\_\_\_\_\_\_\_\_\_\_\_\_\_\_\_\_\_\_\_\_\_\_\_\_\_\_\_\_\_\_\_\_\_\_\_\_\_\_\_\_\_\_\_\_\_\_\_\_\_\_\_\_\_\_\_\_\_\_\_\_\_\_\_\_\_\_\_\_\_\_\_\_\_\_\_\_

\_\_\_\_\_\_\_\_\_\_\_\_\_\_\_\_\_\_\_\_\_\_\_\_\_\_\_\_\_\_\_\_\_\_\_\_\_\_\_\_\_\_\_\_\_\_\_\_\_\_\_\_\_\_\_\_\_\_\_\_\_\_\_\_\_\_\_\_\_\_\_\_\_\_\_\_\_\_\_

\_\_\_\_\_\_\_\_\_\_\_\_\_\_\_\_\_\_\_\_\_\_\_\_\_\_\_\_\_\_\_\_\_\_\_\_\_\_\_\_\_\_\_\_\_\_\_\_\_\_\_\_\_\_\_\_\_\_\_\_\_\_\_\_\_\_\_\_\_\_\_\_\_\_\_\_\_\_\_\_\_\_

1. Відповідність тематиці журналу: **так** □ **ні** □.

2. Чи є дослідження оригінальним та новим: **так** □ **ні** □.

3. Чи відповідає назва змісту статті: **так** □ **ні** □.

4. Чи відповідає анотація положенням, результатам та висновкам статті? **так** □ ні □.

5. Чи є обговорення результатів логічним та послідовним: **так** □ **ні** □.

6. Чи відповідають висновки тексту статті: **так** □ **ні** □.

7. Позитивні сторони статті:

8. Негативні сторони (недоліки) статті:\_\_\_\_\_\_\_\_\_\_\_\_\_\_\_\_\_\_\_\_\_\_\_\_\_\_\_\_\_\_\_\_\_\_\_\_\_\_\_\_\_\_\_\_\_\_\_\_

#### **Загальний висновок:**

□ Стаття **рекомендується** до друку;

□ Стаття **рекомендується** до друку після **незначного** доопрацювання;

□ Стаття **рекомендується** до друку після **значного** доопрацювання;

□ Стаття **не рекомендується** до друку;

 $□$  Гнице

« $\frac{201}{\text{poly}}$  »  $\frac{201}{\text{poly}}$ 

Рецензент \_\_\_\_\_\_\_\_\_\_\_\_\_\_\_\_\_\_\_\_\_ \_\_\_\_\_\_\_\_\_\_\_\_\_\_\_\_\_\_\_\_\_\_\_\_\_\_\_\_\_\_\_

Підпис наукова ступінь, прізвище та ініціали

Додаток Г

Зразок

# Міністерство освіти і науки України Східноєвропейський національний університет імені Лесі Українки

# **ВІДГУК**

наукового керівника на наукову роботу

(прізвище, ім'я, по батькові)

Тема наукової роботи:

Науковий керівник: При польский керівник: При польский керівник: При польский керівник: При польский керівник

Актуальність теми:

Характеристика теоретичного рівня, наявності самостійних розробок і 

 $\frac{1}{2}$   $\frac{1}{20}$  p.

# **ЗМІСТ**

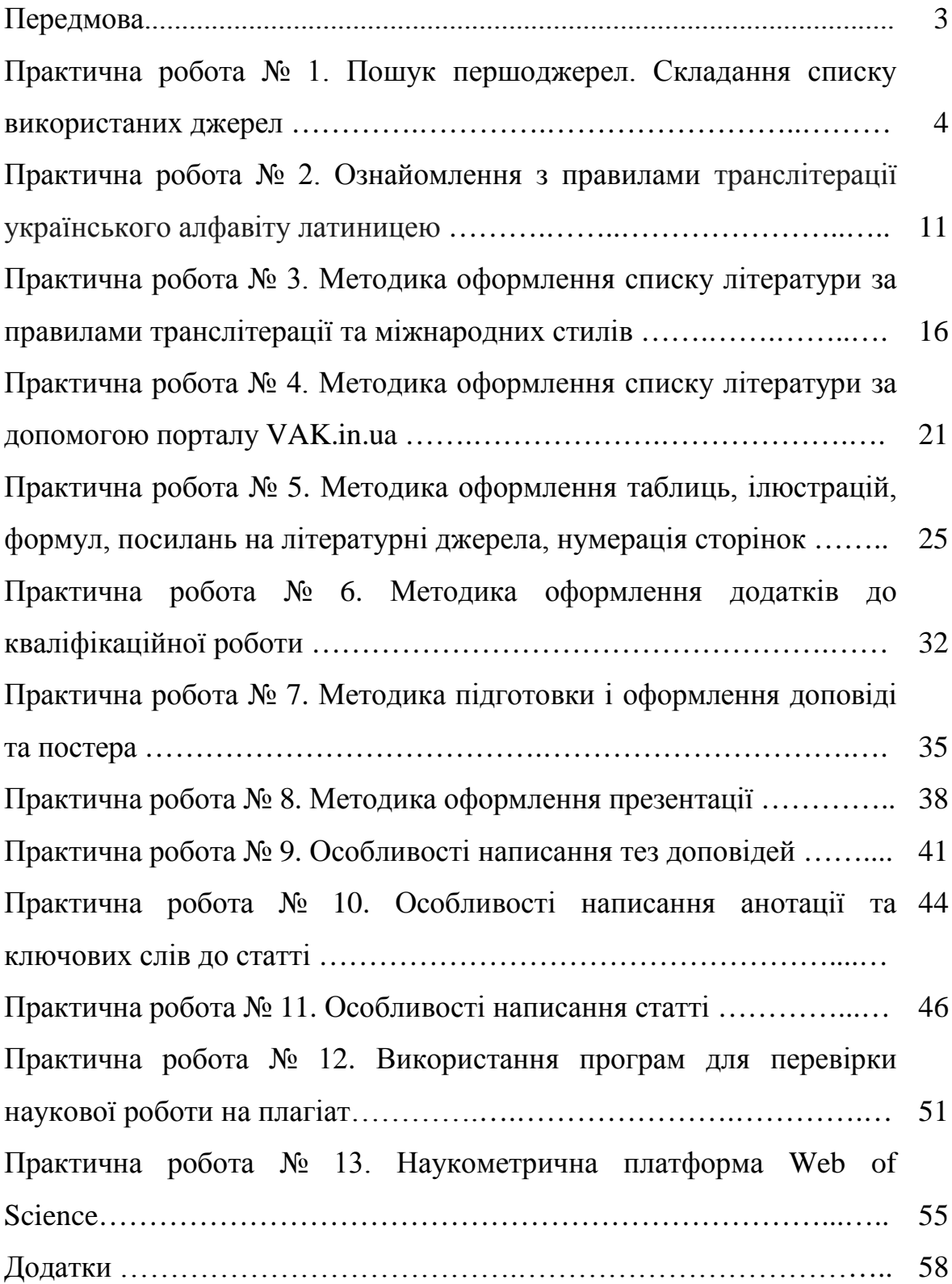